COMMITTENTE:

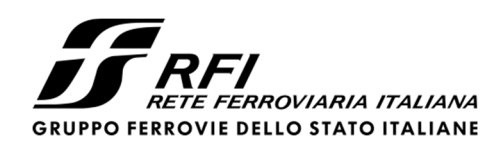

PROGETTAZIONE:

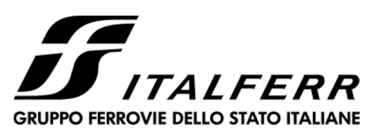

**U.O. PRODUZIONE CENTRO NORD** 

**PROGETTO DEFINITIVO** 

**NODO DI TORINO** 

**COMPLETAMENTO LINEA DIRETTA TORINO PORTA SUSA – TORINO PORTA NUOVA** 

**OPERE CIVILI USCITE DI EMERGENZA**

 $\mathsf I$ 

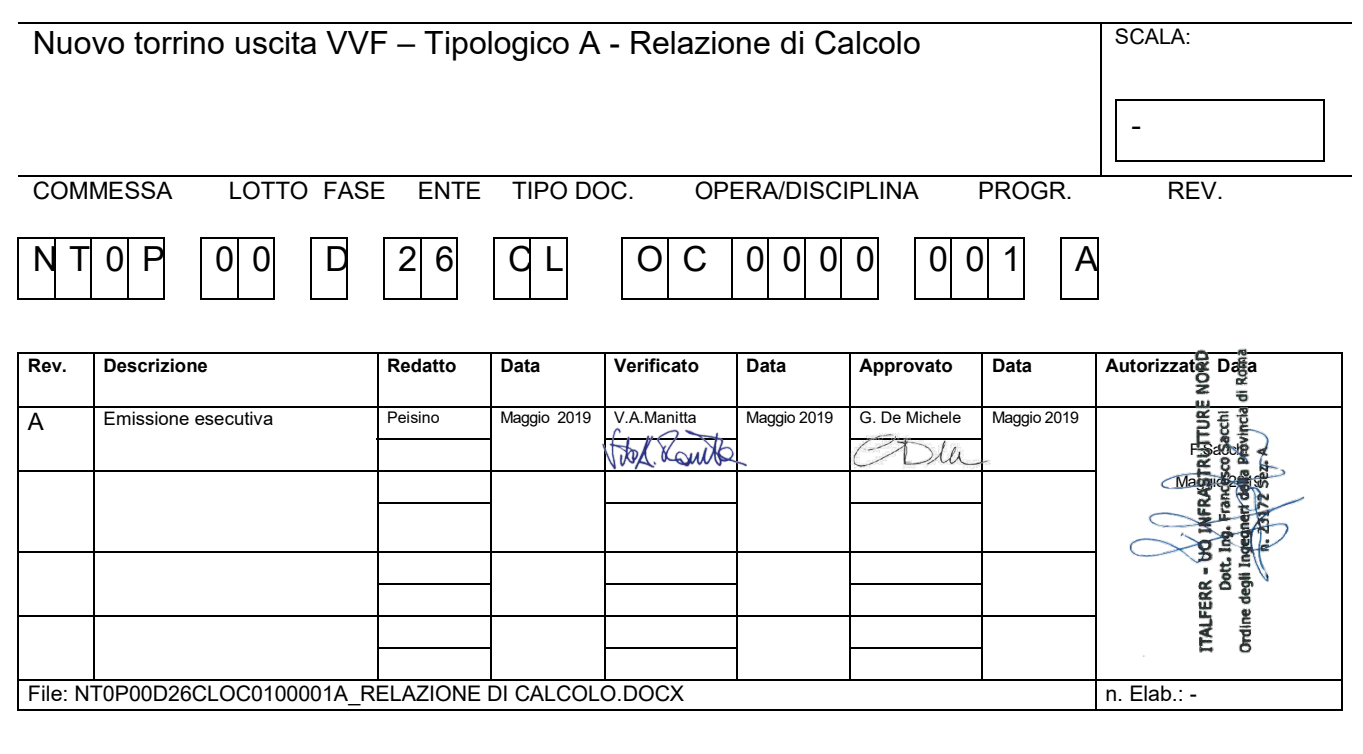

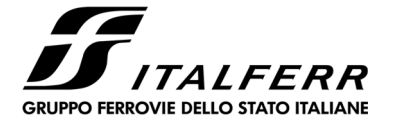

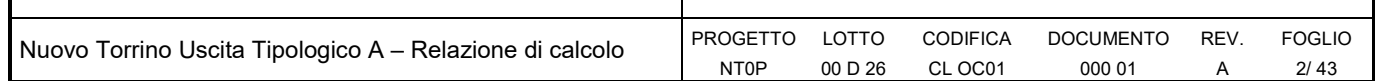

# **INDICE**

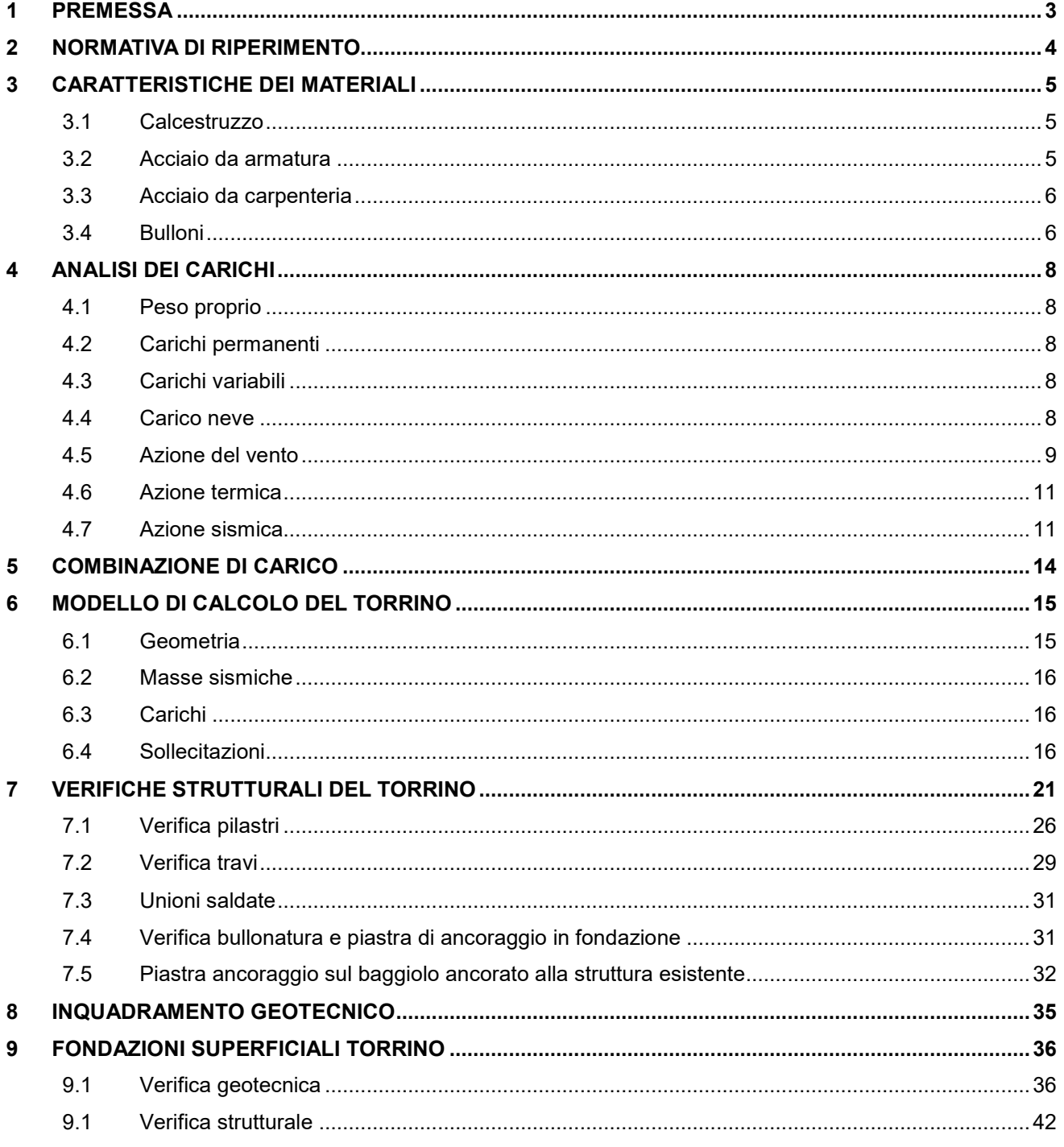

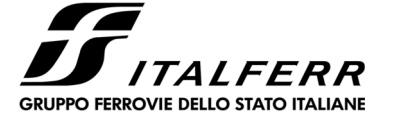

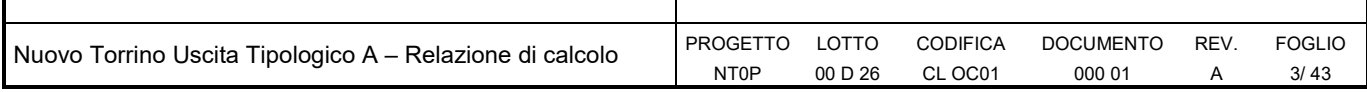

## **1 PREMESSA**

La presente relazione riporta il dimensionamento degli elementi strutturali relativi alla realizzazione dei torrini di copertura delle uscite di sicurezza delle gallerie in esercizio del "Nodo di Torino".

In sede di progettazione esecutiva 2002, erano stati individuate 2 tipologie differenti:

- Tipologico A: torrino ad una rampa che presenta una pianta rettangolare con un ingombro di 7.55m x 2.90m.
- Tipologico B: torrino a due rampe che presenta una pianta rettangolare con un ingombro di 8.82m x 5.20m.

Nell revisione di tale progettazione, sono stati previsti i soli torrini tipo A di cui di seguito se ne riporta la carpenteria:

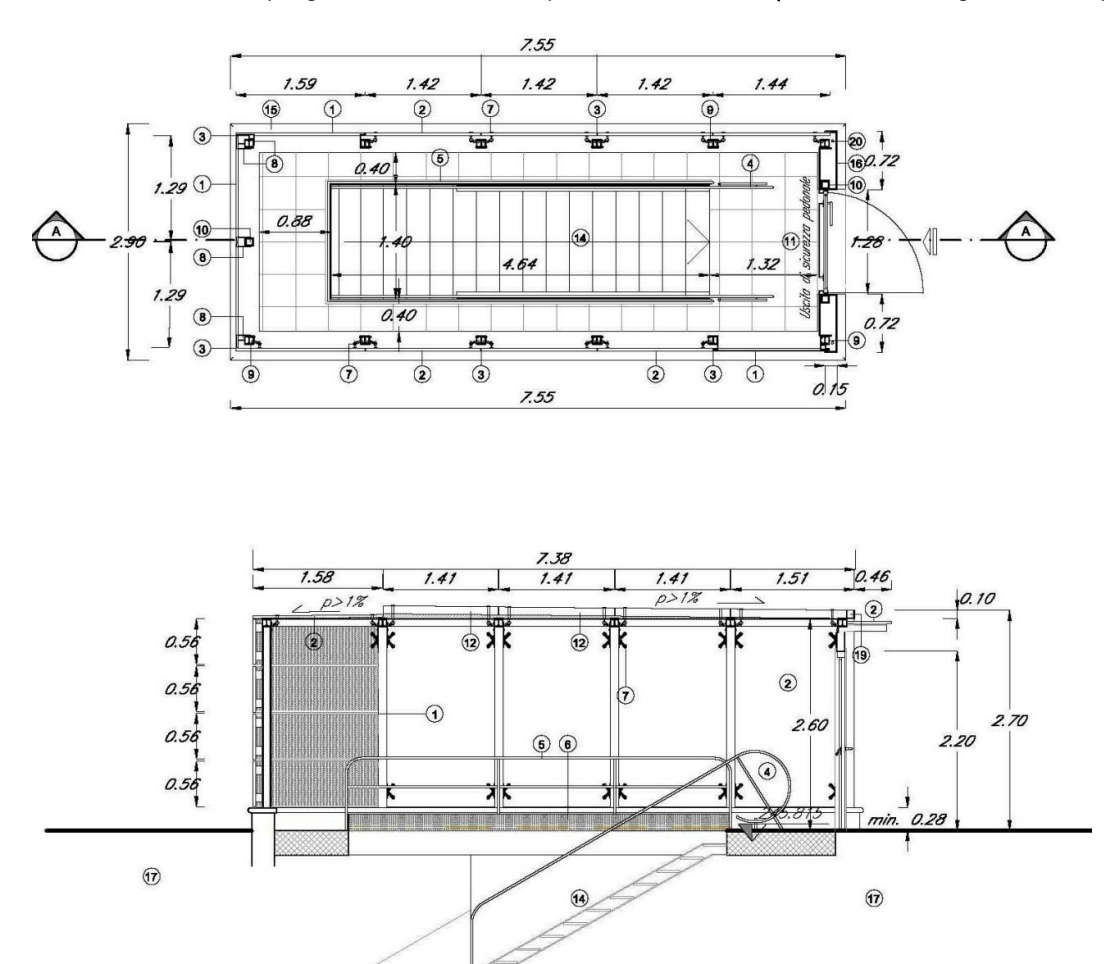

*Fig. 1 – Tipologico A del torrino: pianta e sezione longitudinale* 

La struttura è composta da 6 telai in direzione longitudinale costituiti da pilastri e travi HEB100 connessi tra loro da elementi trave HEB100.

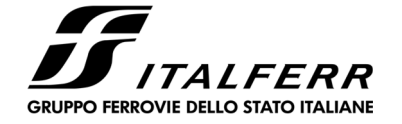

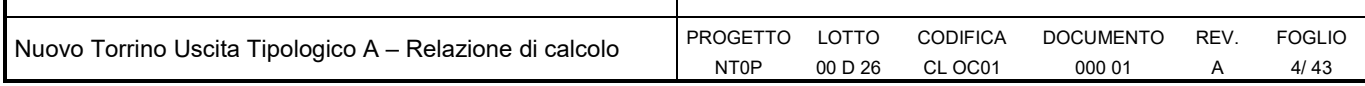

## **2 NORMATIVA DI RIPERIMENTO**

Le analisi strutturali e le verifiche di sicurezza sono state effettuate in accordo con le prescrizioni contenute nelle seguenti normative:

- D.M. 17.01.2018 "Aggiornamento delle Norme tecniche per le costruzioni".
- Circolare 21 gennaio 2019, n. 7 Istruzioni per l'applicazione delle "Aggiornamento delle norme tecniche per le costruzioni" di cui al D.M. 17 gennaio 2018.
- RFI Manuale di progettazione delle opere civili Documento n° RFI-DTC-SI-PS-MA-IFS-001-B del 22 Dicembre 2017
- CNR DT 207/2008: "Istruzioni per la valutazione delle azioni e degli effetti del vento sulle costruzioni".

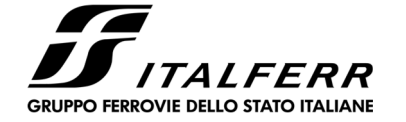

Nuovo Torrino Uscita Tipologico A – Relazione di calcolo PROGETTO

#### NT0P LOTTO 00 D 26 CODIFICA CL OC01

DOCUMENTO 000 01 REV. A

FOGLIO 5/ 43

## **3 CARATTERISTICHE DEI MATERIALI**

## **3.1 Calcestruzzo**

Per la realizzazione delle strutture si prevede l'utilizzo di calcestruzzo avente classe di resistenza C28/35 (Rck≥35 N/mm2) che presenta le seguenti caratteristiche:

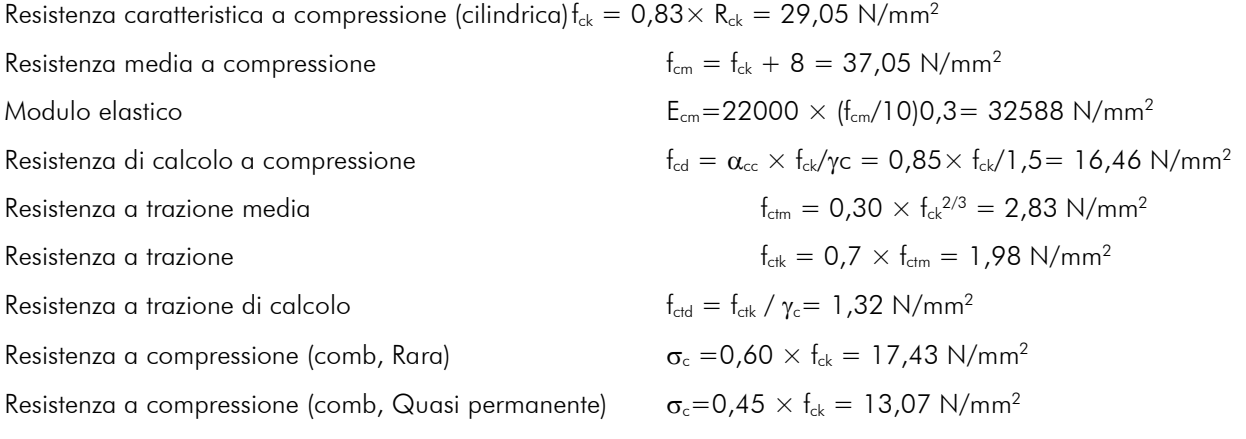

## **3.2 Acciaio da armatura**

Per le armature metalliche si adottano tondini in acciaio del tipo B450C saldabile, controllato in stabilimento e che presentano le seguenti caratteristiche:

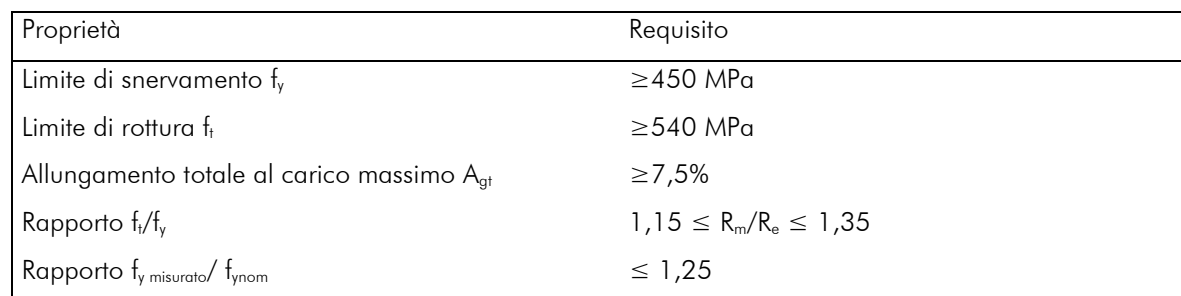

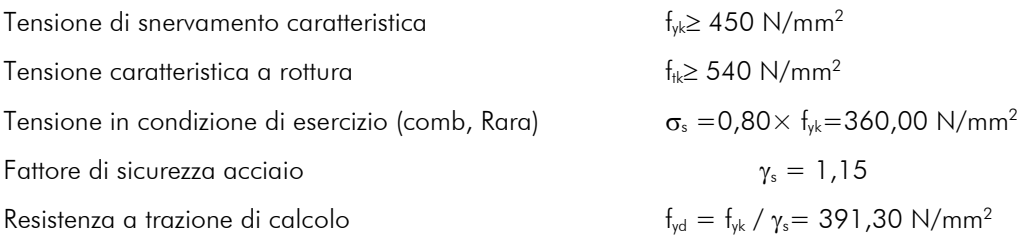

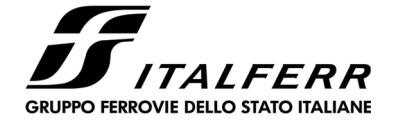

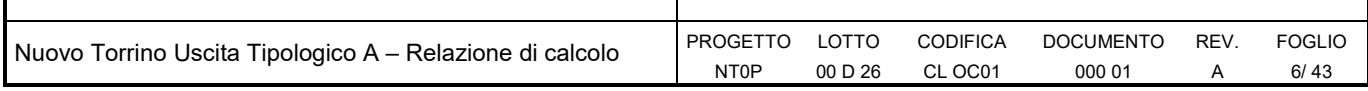

### **3.3 Acciaio da carpenteria**

Per la realizzazione di strutture metalliche e di strutture composte si dovranno utilizzare acciai conformi alle norme armonizzate della serie UNI EN 10025 (per i laminati), UNI EN 10210 (per i tubi senza saldatura). In sede di progettazione si possono assumere convenzionalmente i seguenti valori nominali delle proprietà del materiale:

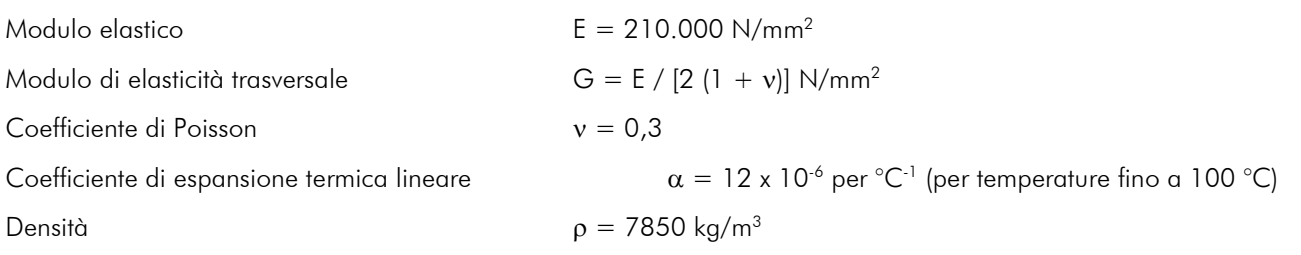

Con riferimento alla norma UNI EN 10025-2 la qualità dell'acciaio considerata è la S355 con le seguenti caratteristiche:

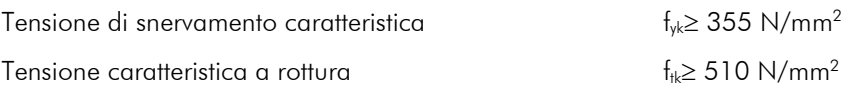

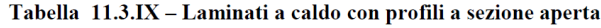

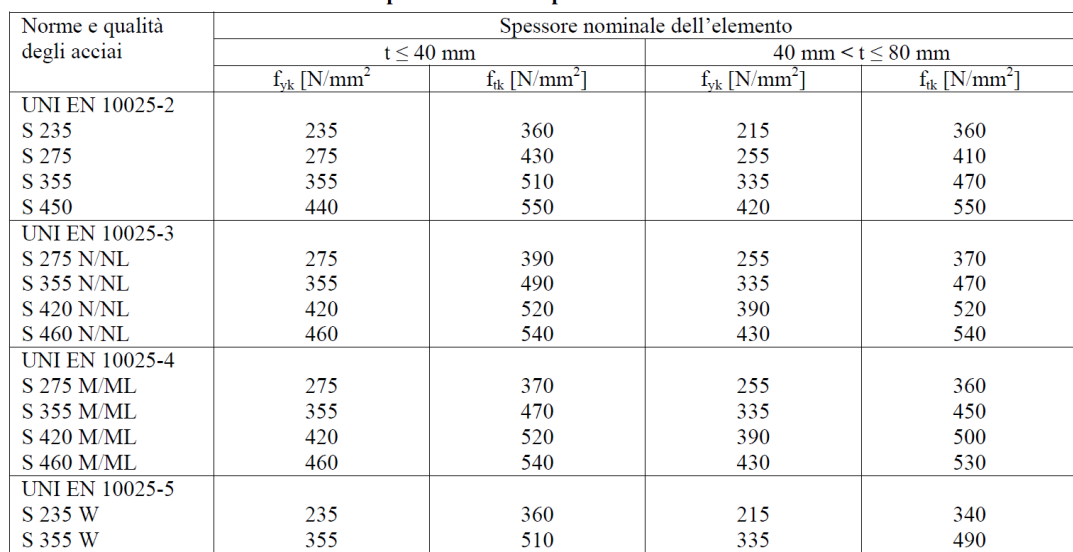

### **3.4 Bulloni**

Viti classe 8.8 UNI EN ISO 898-1, UNI EN 14399-4  $f_{vb} = 649$  N/mm<sup>2</sup>

Dadi classe 8 UNI EN 20898-2, UNI EN 14399-4  $f_{tb} = 800 \text{ N/mm}^2$ 

Rosette acciaio C 50 UNI EN 10083-2, temperato e rinvenuto HRC 32÷40, UNI EN 14399-6

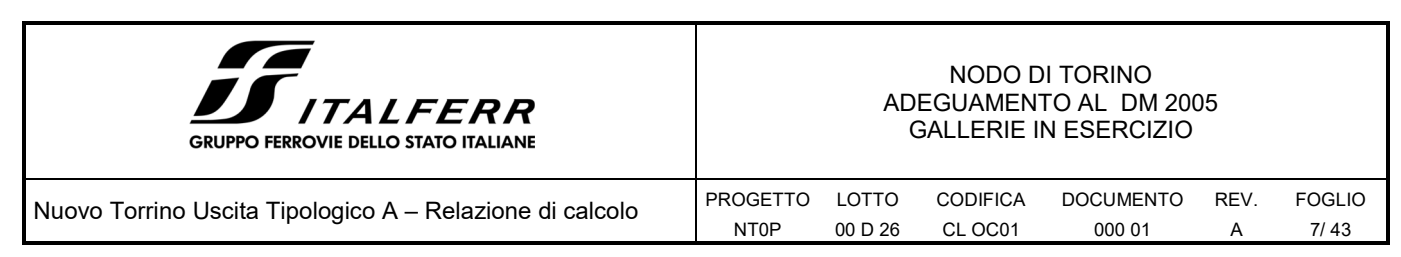

Piastrine acciaio C 50 UNI EN 10083-2, temperato e rinvenuto HRC 32÷40, UNI EN 14399-6

saldature

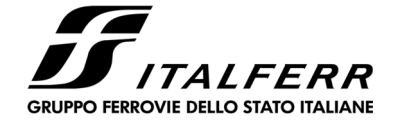

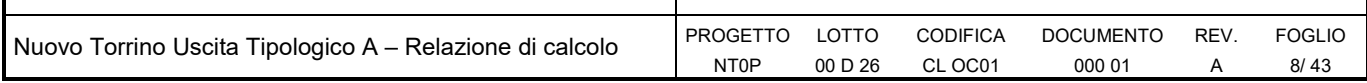

## **4 ANALISI DEI CARICHI**

## **4.1 Peso proprio**

Il peso proprio degli elementi strutturali è computato considerando un peso specifico dell'acciaio pari a  $\rho = 78.5 \text{ kN/m}^3$ .

## **4.2 Carichi permanenti**

Per i carichi permanenti portati è stato considerato il pacchetto di finitura di copertura con un peso proprio di 0.5 kN/m<sup>3</sup>

## **4.3 Carichi variabili**

Il carico variabile considerato è relativo alla Cat. H1 di coperture e sottotetti accessibili per sola manutenzione: qk =0.5 kN/m<sup>2</sup>

### **4.4 Carico neve**

#### **CALCOLO DELL'AZIONE DELLA NEVE**

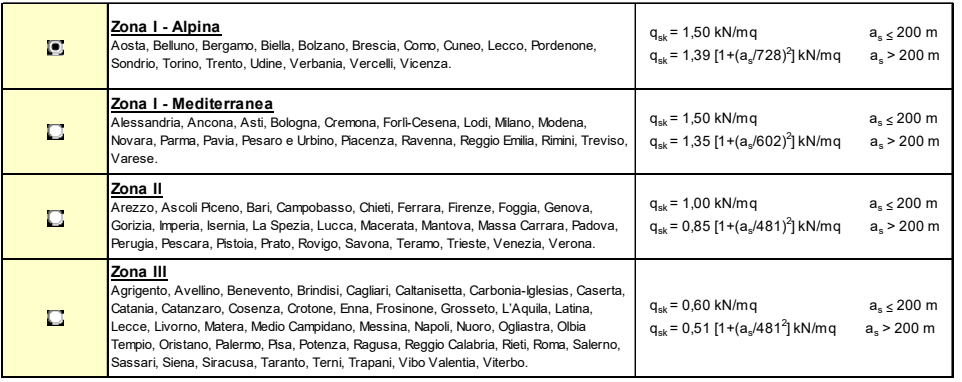

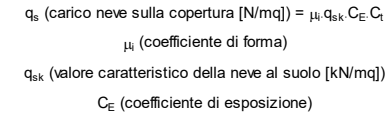

#### **Valore carratteristicio della neve al suolo**

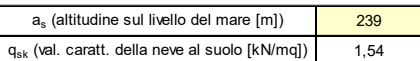

 $C<sub>t</sub>$  (coefficiente termico)

#### **Coefficiente termico**

Il coefficiente termico può essere utilizzato per tener conto della riduzione del carico neve a causa dello scioglimento della stessa, causata dalla perdita di calore della costruzione. Tale coefficiente tiene conto delle proprietà di isolamento termico del materiale utilizzato in copertura. In assenza di uno specifico e documentato studio, deve essere utilizzato **Ct = 1**.

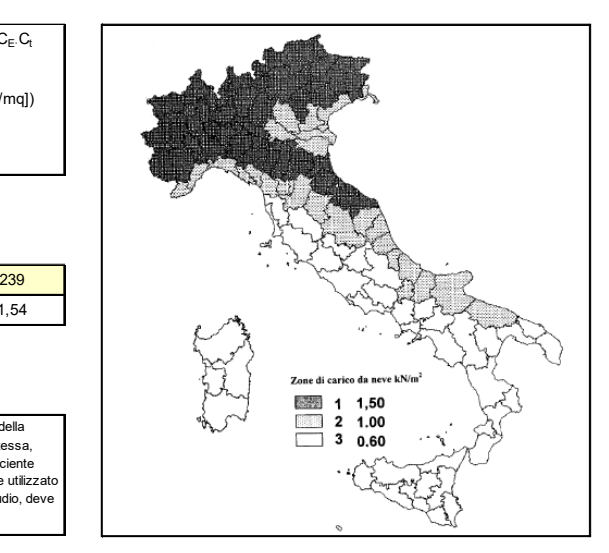

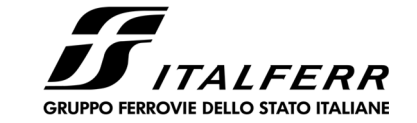

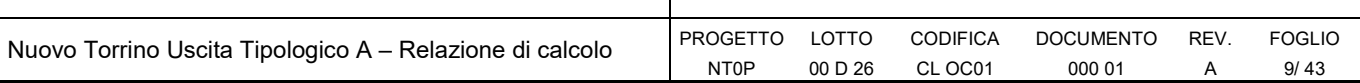

#### **Coefficiente di esposizione**

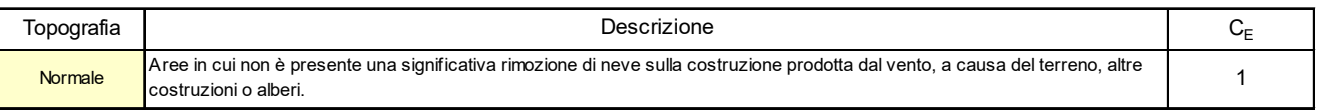

### **Valore del carico della neve al suolo**

1,54 q<sub>s</sub> (carico della neve al suolo [kN/mq])

#### **Coefficiente di forma (copertura ad una falda)**

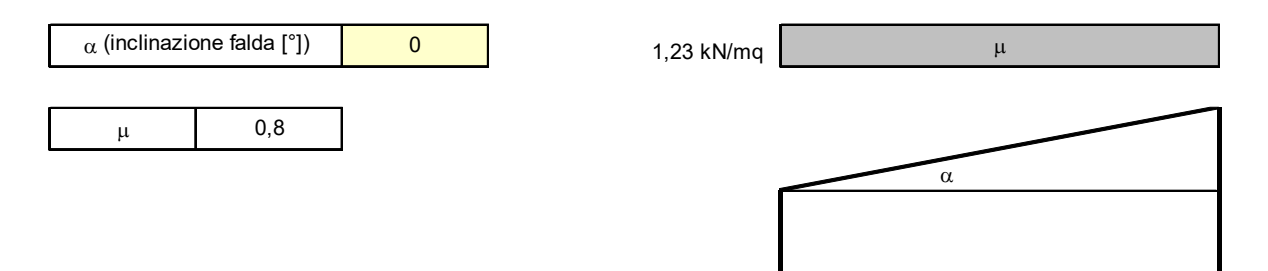

### IL VALORE DEL CARICO NEVE SULLA FALDA PIANA È PARI QUINDI A 1.23 KN/M<sup>2</sup>

### **4.5 Azione del vento**

#### **CALCOLO DELL'AZIONE DEL VENTO**

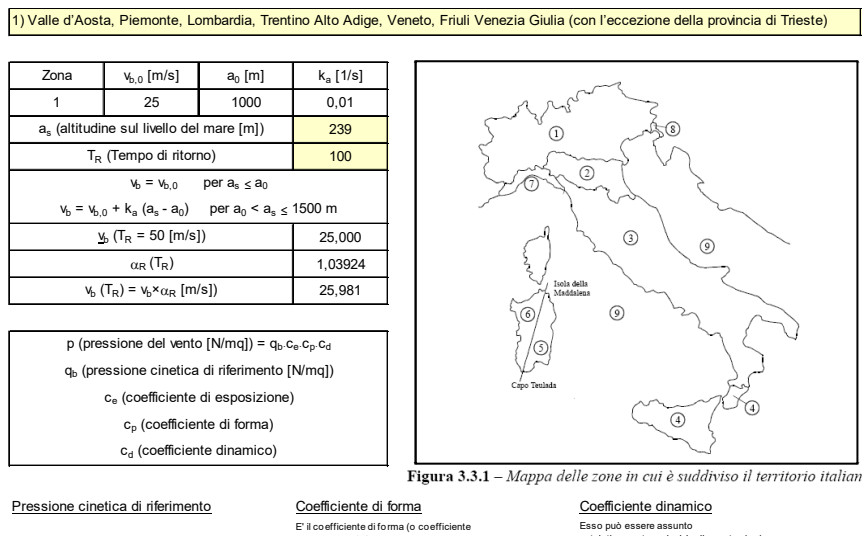

 $q_b = 1/2 ⋅_{\rho} ⋅_{b}^{2}$  ( $_{\rho} = 1,25$  kg/mc)

 $q_b$  [N/mq] 421,88

E' il coefficiente di fo rma (o coefficiente aerodinamico), funzione della tipo logia e della geometria della costruzione e del suo o rientamento rispetto alla direzione del vento . Il suo valore può essere ricavato da dati suffragati da o pportuna documentazione o da prove sperimentali in galleria del vento. Esso può essere assunto<br>autelativamente pari ad 1nelle costruzioni<br>di tipologia ricorrente, quali gli edifici di<br>forma regolare non eccedenti 80 m di<br>altezza ed i capannoni industriali, oppure<br>può essere determinato median

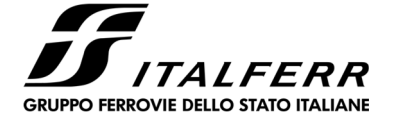

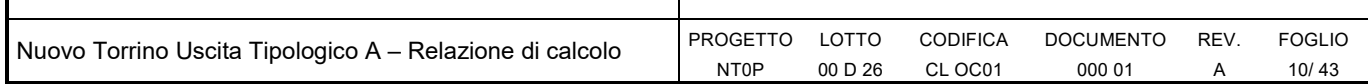

Coefficiente di esposizione

Classe di rugosità del terreno

B) Aree urbane (non di classe A), suburbane, industriali e boschive

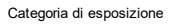

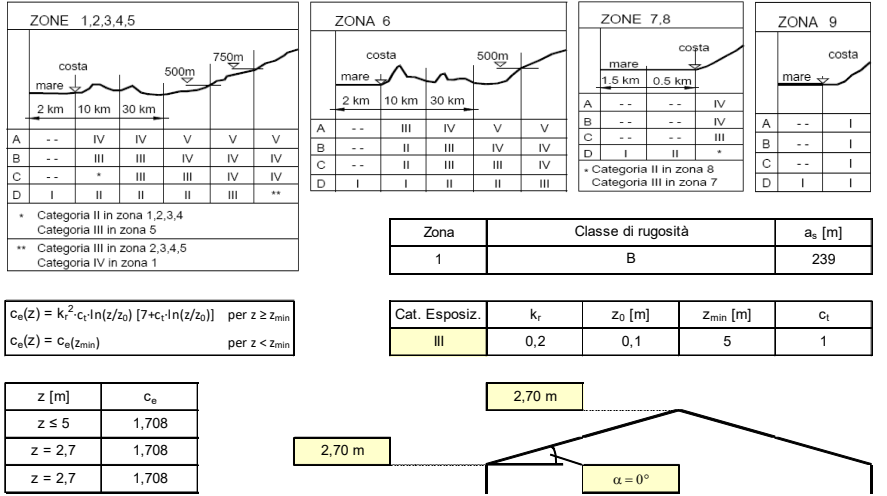

Coefficiente di forma (Edificio aventi una parete con aperture di superficie < 33% di quella totale)

Strutture non stagne

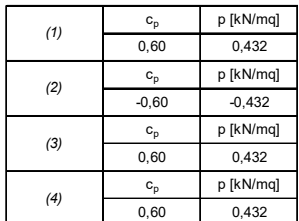

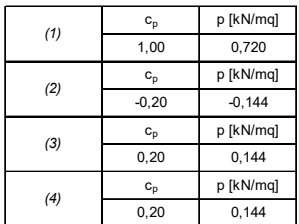

Combinazione più sfavorevole:

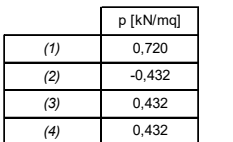

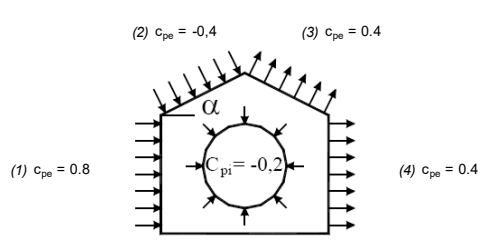

(2)  $c_{pe} = -0.4$  *(3)*  $c_{pe} = 0.4$ 

(1)  $c_{pe} = 0.8$  **4**  $\left(\frac{c_{pi}}{r} = +0.2\right)$  **6** (4)  $c_{pe} = 0.4$ 

ัด

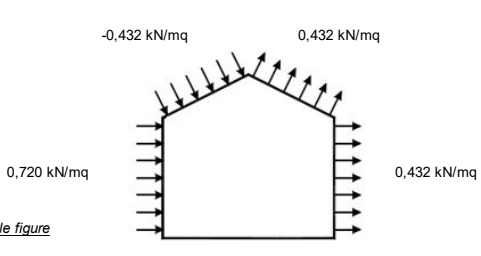

*N.B. Se p (o c pe ) è > 0 il verso è concorde con le frecce delle figure*

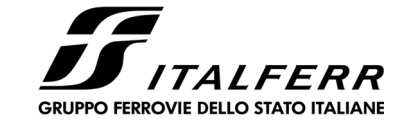

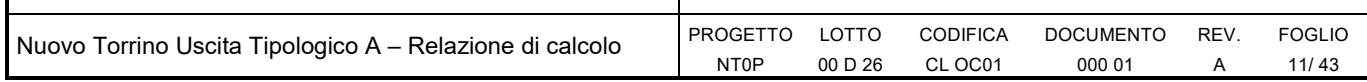

### **4.6 Azione termica**

## *SI CONSIDERA UN CARICO TERMICO UNIFORME DI ±15° APPLICATO A TUTTI GLI ELEMENTI DELLA STRUTTURA.*

## **4.7 Azione sismica**

I parametri di risposta sismica locale sono:

Categoria del sottosuolo: C

Categoria topografica: T1

Nel calcolo delle azioni sismiche si assume un fattore di struttura q pari a 1. La vita nominale della costruzione è stata assunta pari a 50 anni con un coefficiente d'uso pari a 2.

La valutazione degli effetti del sisma sulla struttura è effettuata tramite un'analisi dinamica lineare con spettro di risposta. Gli spettri considerati, in relazione agli stati limite considerati, al sito, alle caratteristiche del sottosuolo e alle proprietà dissipative della struttura, assumono l'andamento e i valori riportati di seguito.

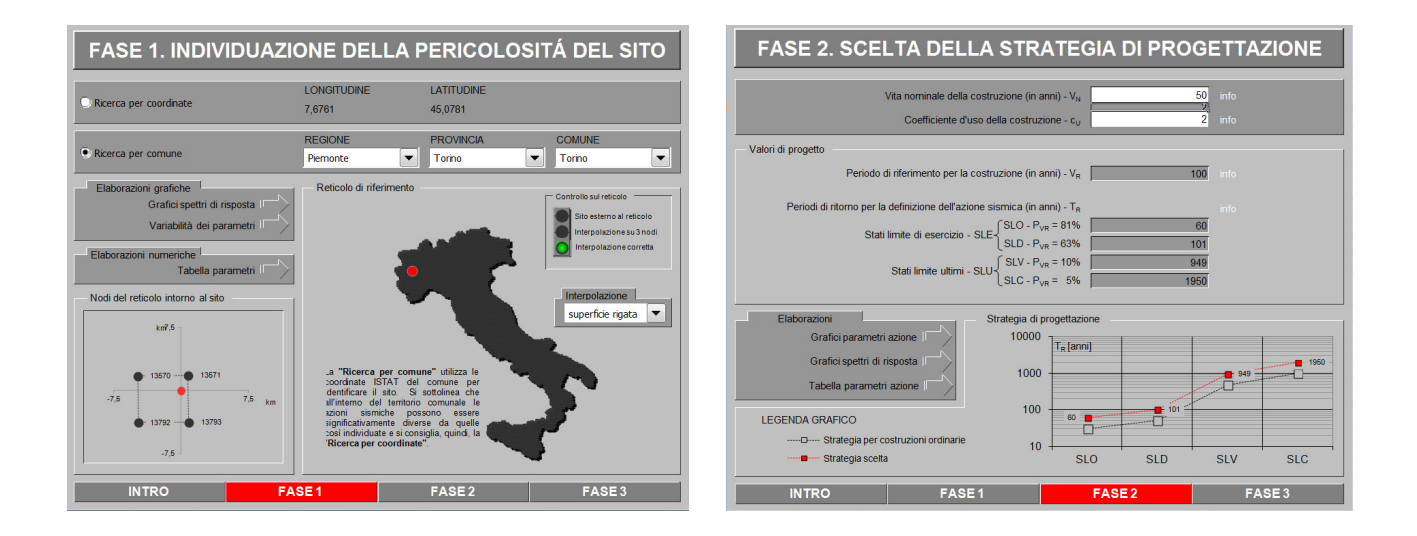

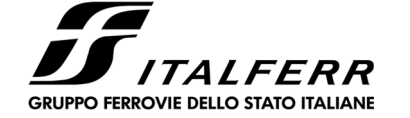

Nuovo Torrino Uscita Tipologico A – Relazione di calcolo

FASE<sub>2</sub>

NT0P PROGETTO LOTTO 00 D 26

**FASE3** 

CODIFICA CL OC01

DOCUMENTO 000 01 REV.

A

FOGLIO 12/ 43

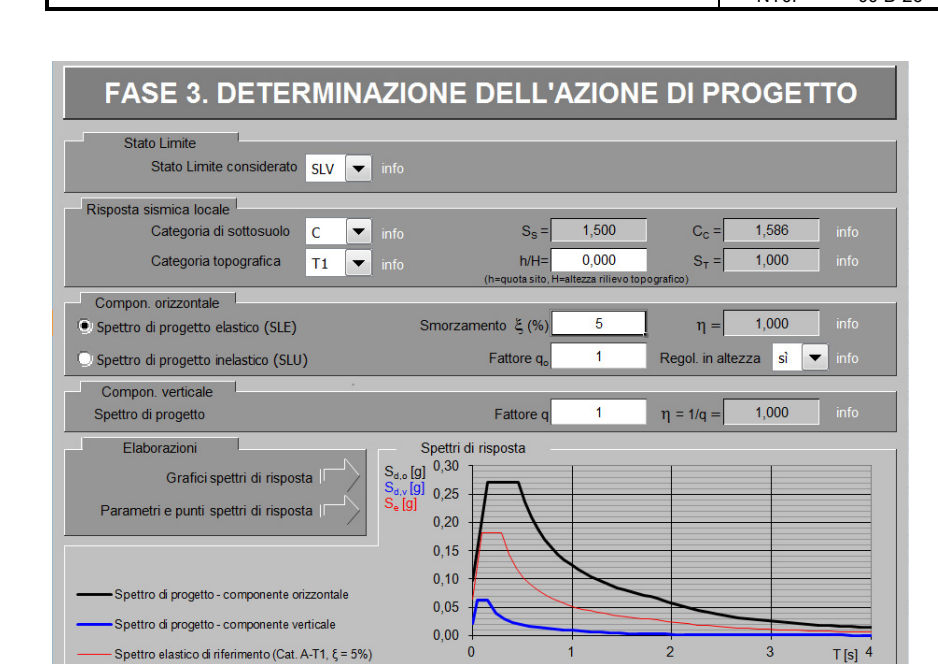

Spettri di risposta (componenti orizz. e vert.) per lo stato limit SLV

FASE<sub>1</sub>

**INTRO** 

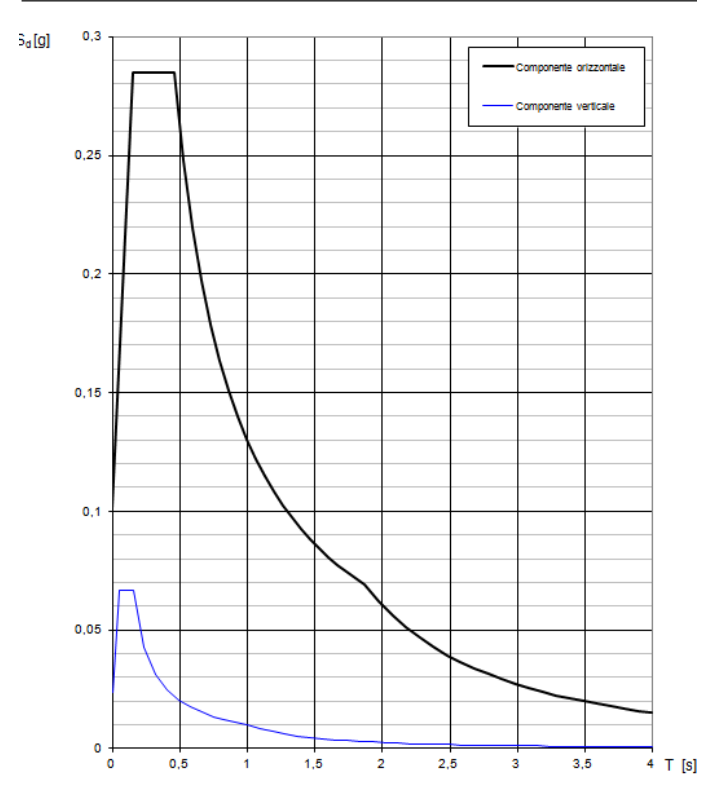

*Fig. 3 – Spettro di risposta SLV* 

### **Spettro SLD**

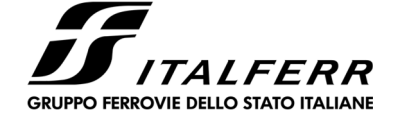

Nuovo Torrino Uscita Tipologico A – Relazione di calcolo PROGETTO

NT0P LOTTO 00 D 26 CODIFICA CL OC01

DOCUMENTO 000 01 REV.

A

FOGLIO 13/ 43

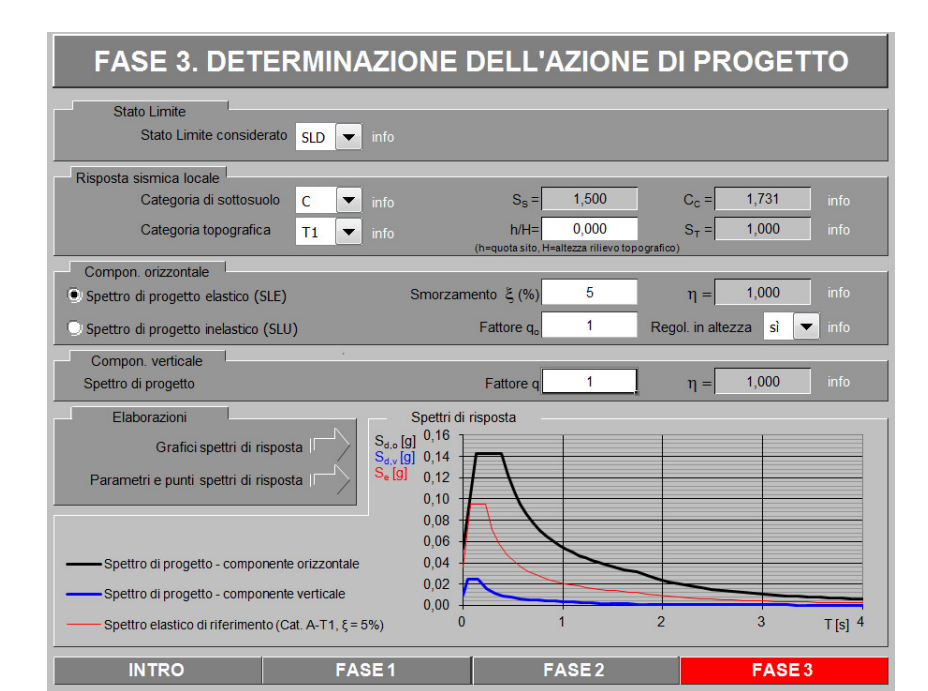

### Spettri di risposta (componenti orizz. e vert.) per lo stato limit SLD

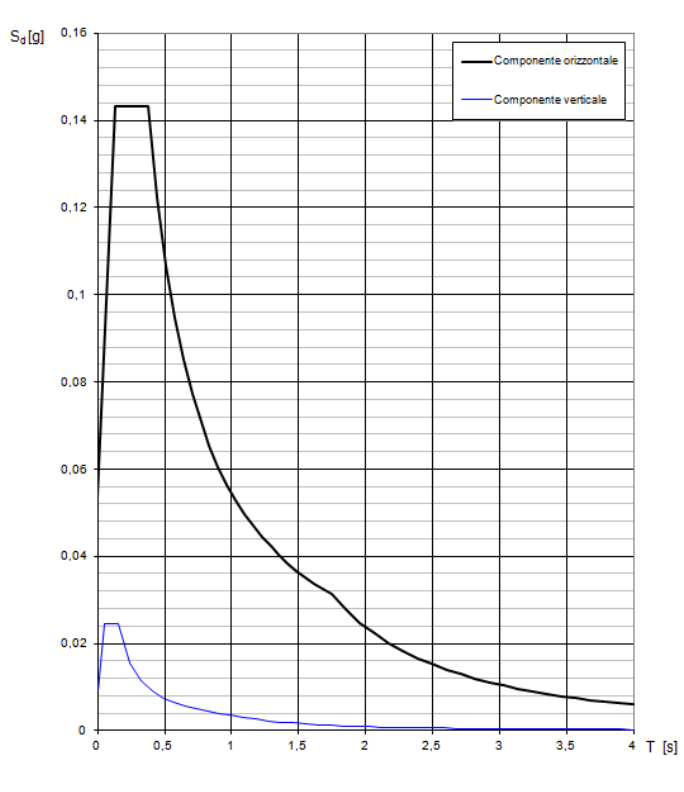

*Fig. 4 – Spettro di risposta SLD* 

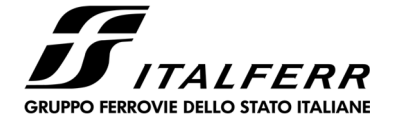

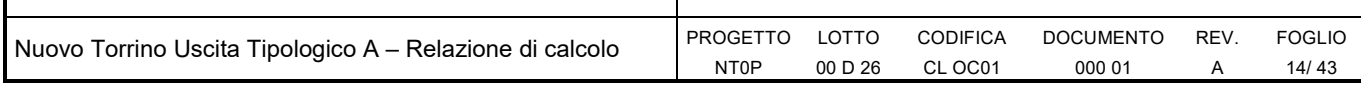

# **5 COMBINAZIONE DI CARICO**

Sono state definite le combinazioni di carico elementare al fine di ottenere le sollecitazioni di progetto degli elementi strutturali considerati.

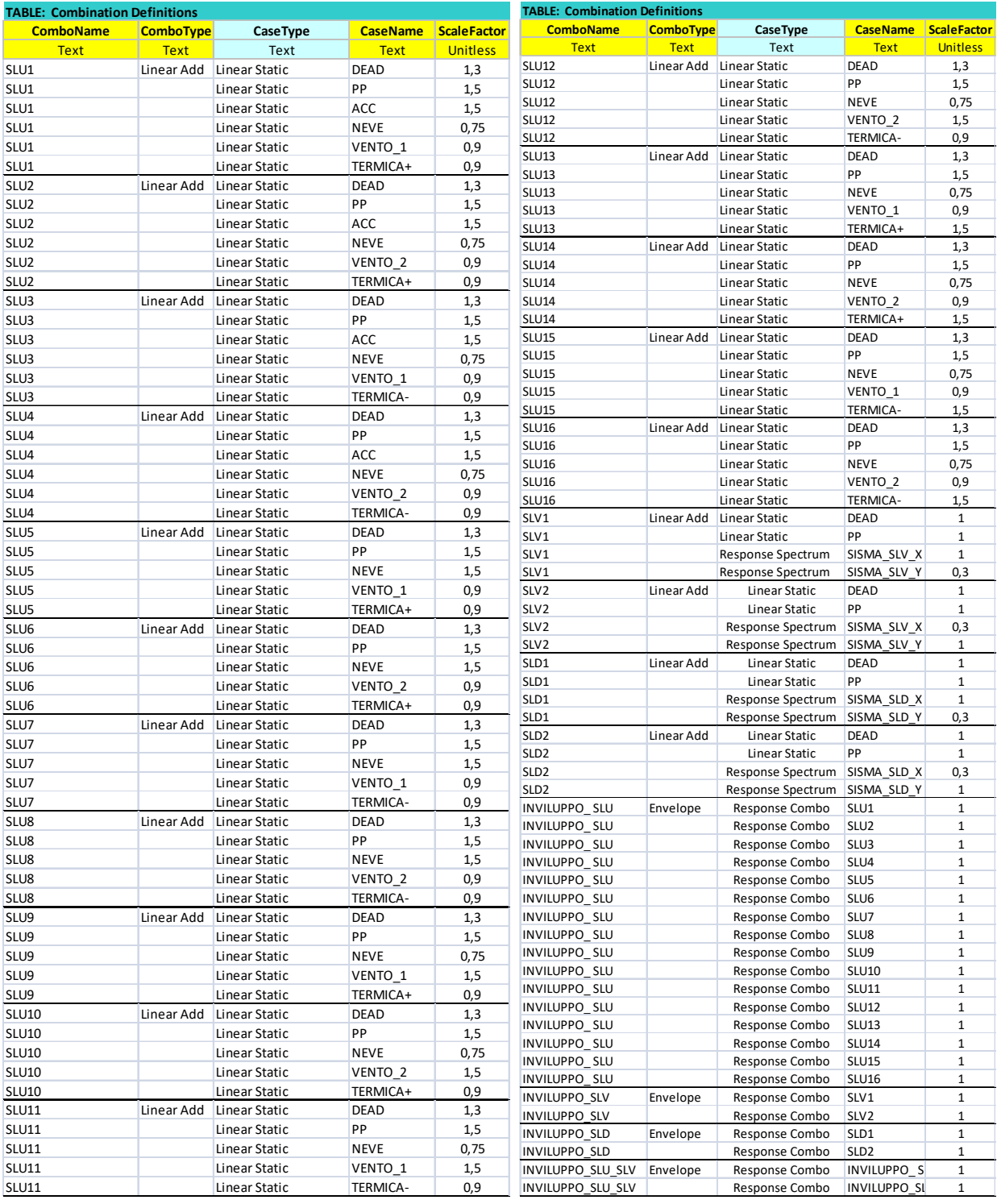

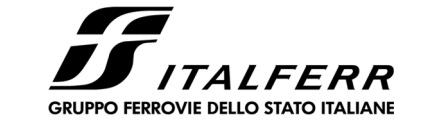

## **6 MODELLO DI CALCOLO DEL TORRINO**

*IL MODELLO STRUTTURALE DEL TORRINO IN ESAME È STATA EFFETTUATO CON L'AUSILIO DEL SOFTWARE DI CALCOLO SAP 2000.* 

### **6.1 Geometria**

Gli elementi strutturali in acciaio sono stati schematizzati mediante l'utilizzo di elementi monodimensionali tipo frame ai quali sono stati assegnati le sezioni predimensionate HEB100.

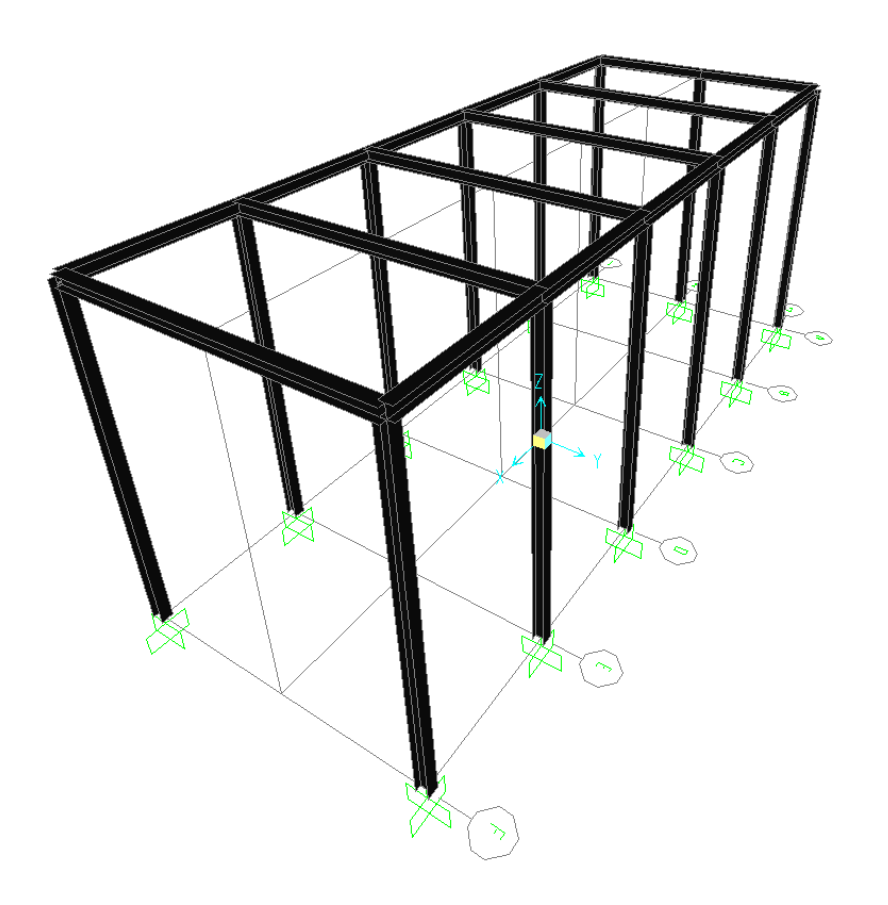

*Fig. 5 – Modello tridimensionale Torrino ad una rampa* 

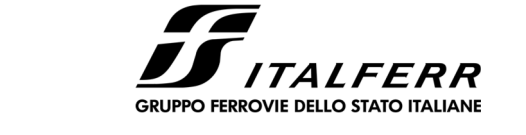

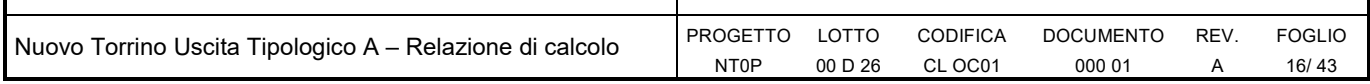

## **6.2 Masse sismiche**

Le masse sismiche considerate perla valutazione delle azioni sismiche sono:

- Masse degli elementi strutturali
- Masse dei carichi permanenti

Non si considera l'aliquota del coefficiente di combinazione dei carichi accidentali in quanto per le coperture tale coefficiente è nullo.

## **6.3 Carichi**

I carichi definiti al capitolo 4 sono stati assegnati agli elementi strutturali ognuno in base alle dimensioni di competenza.

## **6.4 Sollecitazioni**

Nel presente paragrafo sono riportati gli andamenti delle sollecitazioni per le azioni di carico definite al capitolo4.

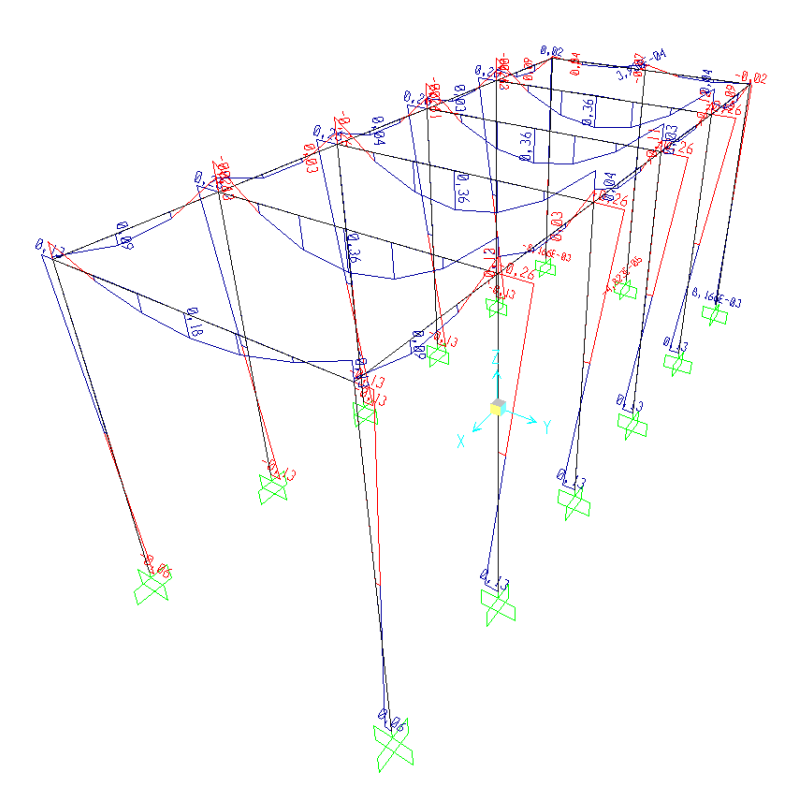

*Fig. 6 – Sollecitazioni Carichi permanenti* 

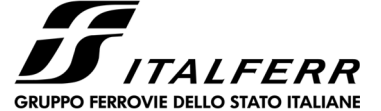

DOCUMENTO 000 01

REV. A

FOGLIO 17/ 43

Nuovo Torrino Uscita Tipologico A – Relazione di calcolo PROGETTO

NT0P LOTTO 00 D 26 CODIFICA CL OC01

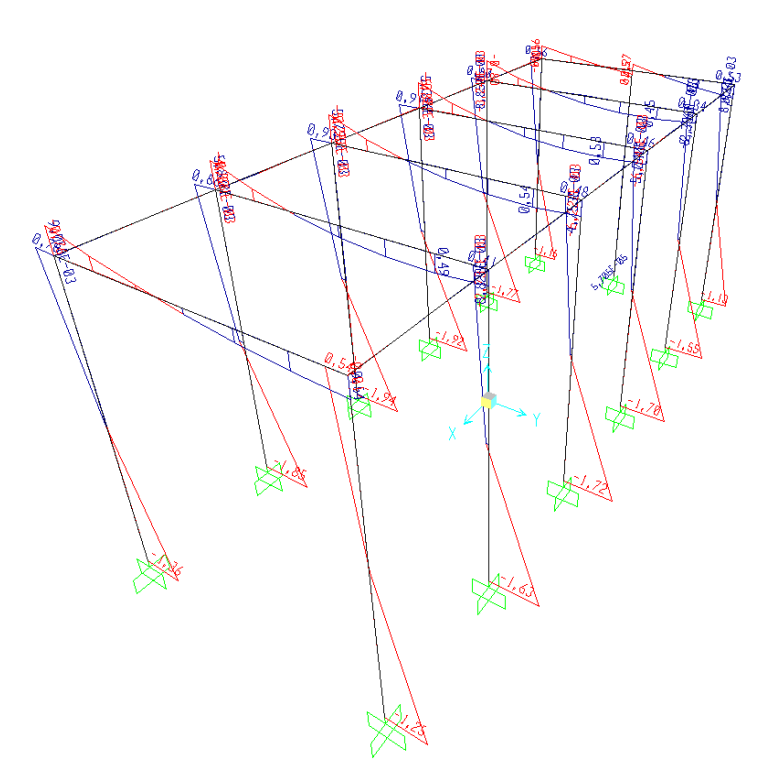

*Fig. 7 – Sollecitazioni Vento 1* 

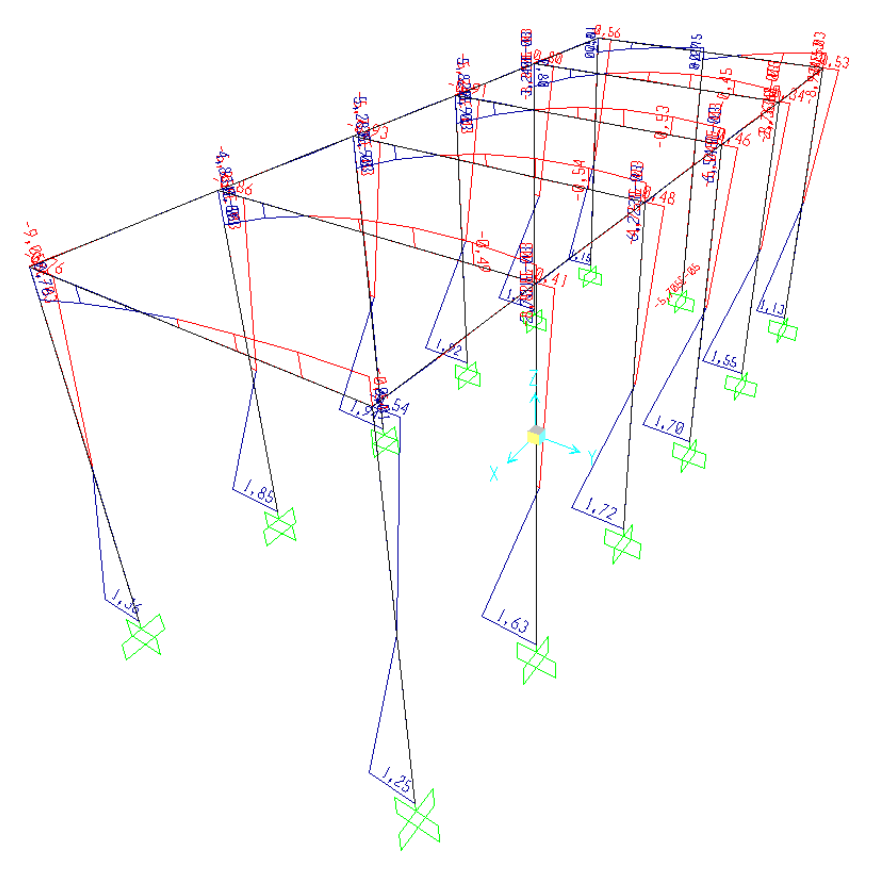

*Fig. 8 – Sollecitazioni Vento 2* 

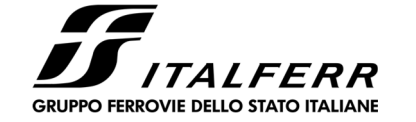

DOCUMENTO 000 01

REV. A

FOGLIO 18/ 43

Nuovo Torrino Uscita Tipologico A – Relazione di calcolo PROGETTO

NT0P LOTTO 00 D 26 CODIFICA CL OC01

g

*Fig. 9 – Sollecitazioni Neve* 

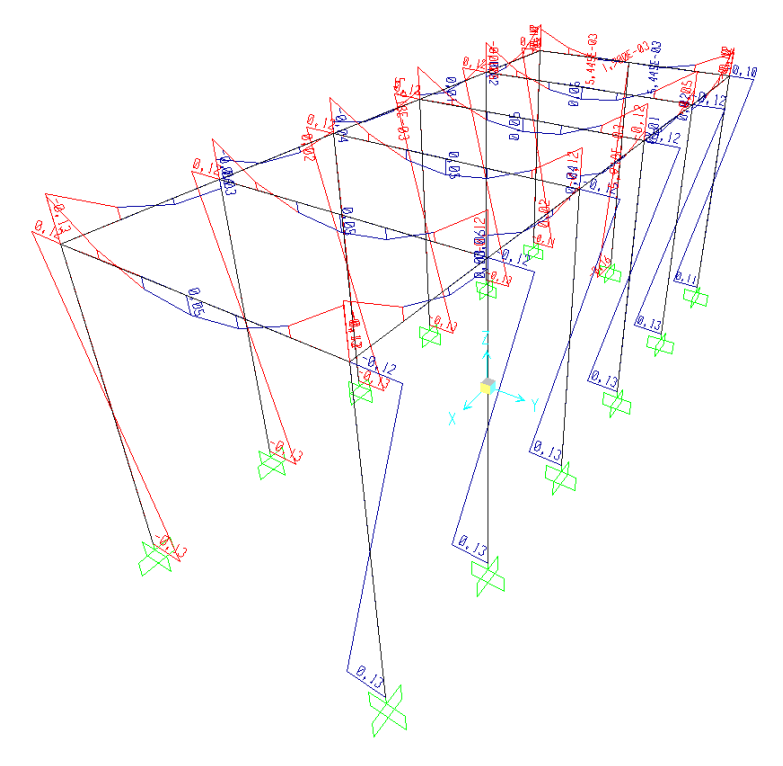

*Fig. 10 – Sollecitazioni Termica +* 

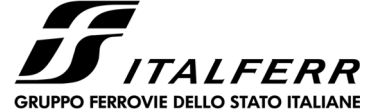

DOCUMENTO 000 01

REV. A

FOGLIO 19/ 43

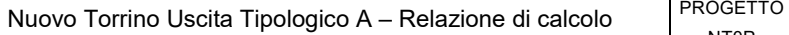

NT0P LOTTO 00 D 26 CODIFICA CL OC01

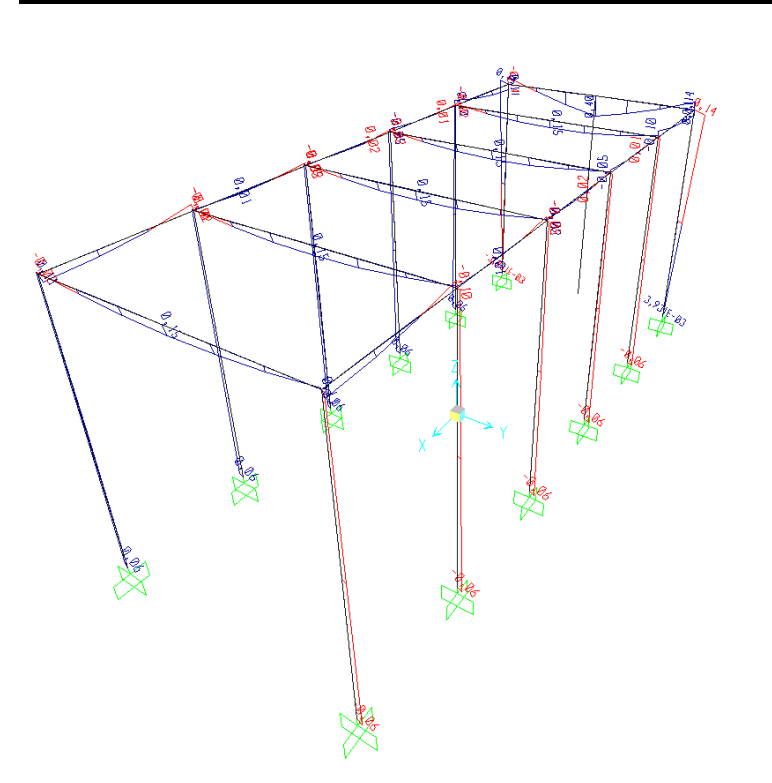

*Fig. 11 – Sollecitazioni Termica -*

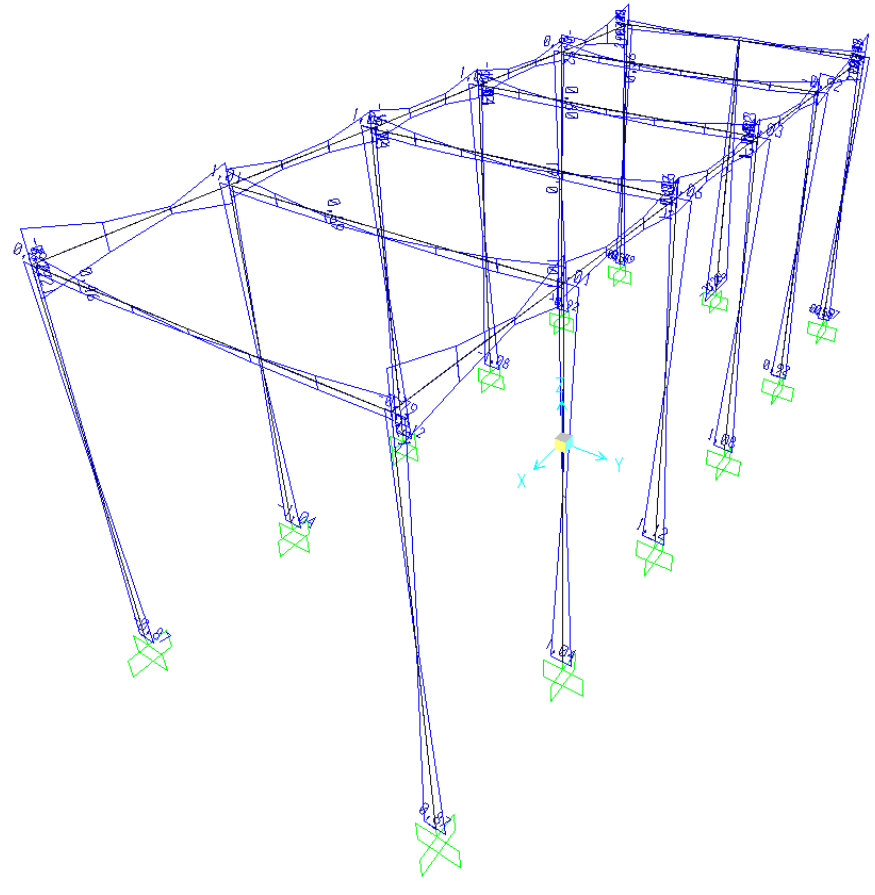

*Fig. 12 – Sollecitazioni SLV X+* 

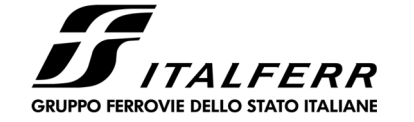

A

FOGLIO 20/ 43

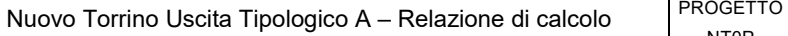

NT0P PROGETTO LOTTO 00 D 26 CODIFICA CL OC01 DOCUMENTO 000 01 REV.

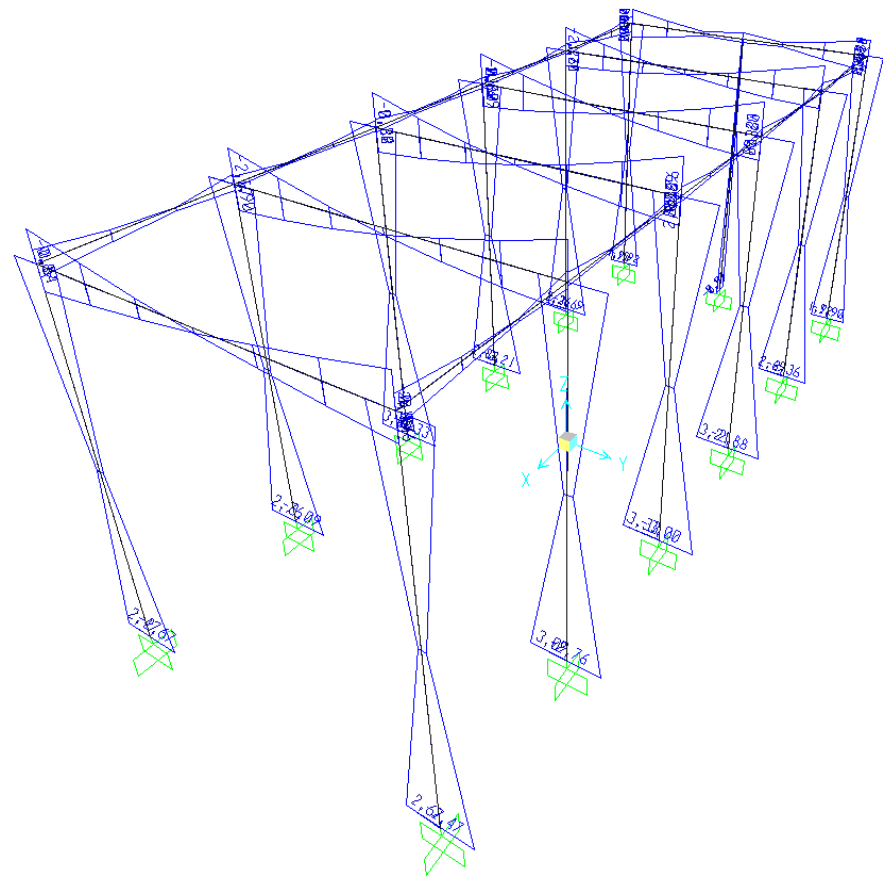

*Fig. 12 – Sollecitazioni SLV Y* 

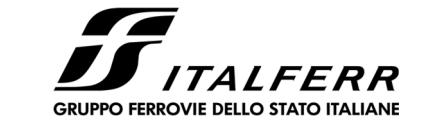

Nuovo Torrino Uscita Tipologico A – Relazione di calcolo

NT0P PROGETTO LOTTO 00 D 26

FOGLIO 21/ 43

## **7 VERIFICHE STRUTTURALI DEL TORRINO**

LA VERIFICA DEGLI ELEMENTI STRUTTURALI È STATA CONDOTTA SUGLI ELEMENTI PIÙ SOLLECITATI DI TRAVI E *PILASTRI AVENTI RISPETTIVAMENTE SEZIONE HEB100 E HEB120* 

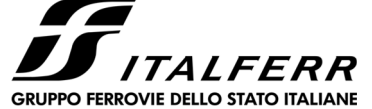

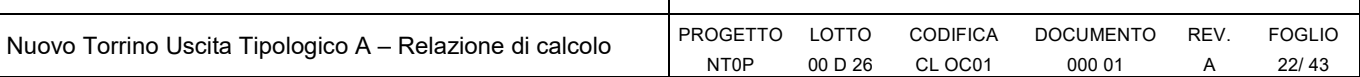

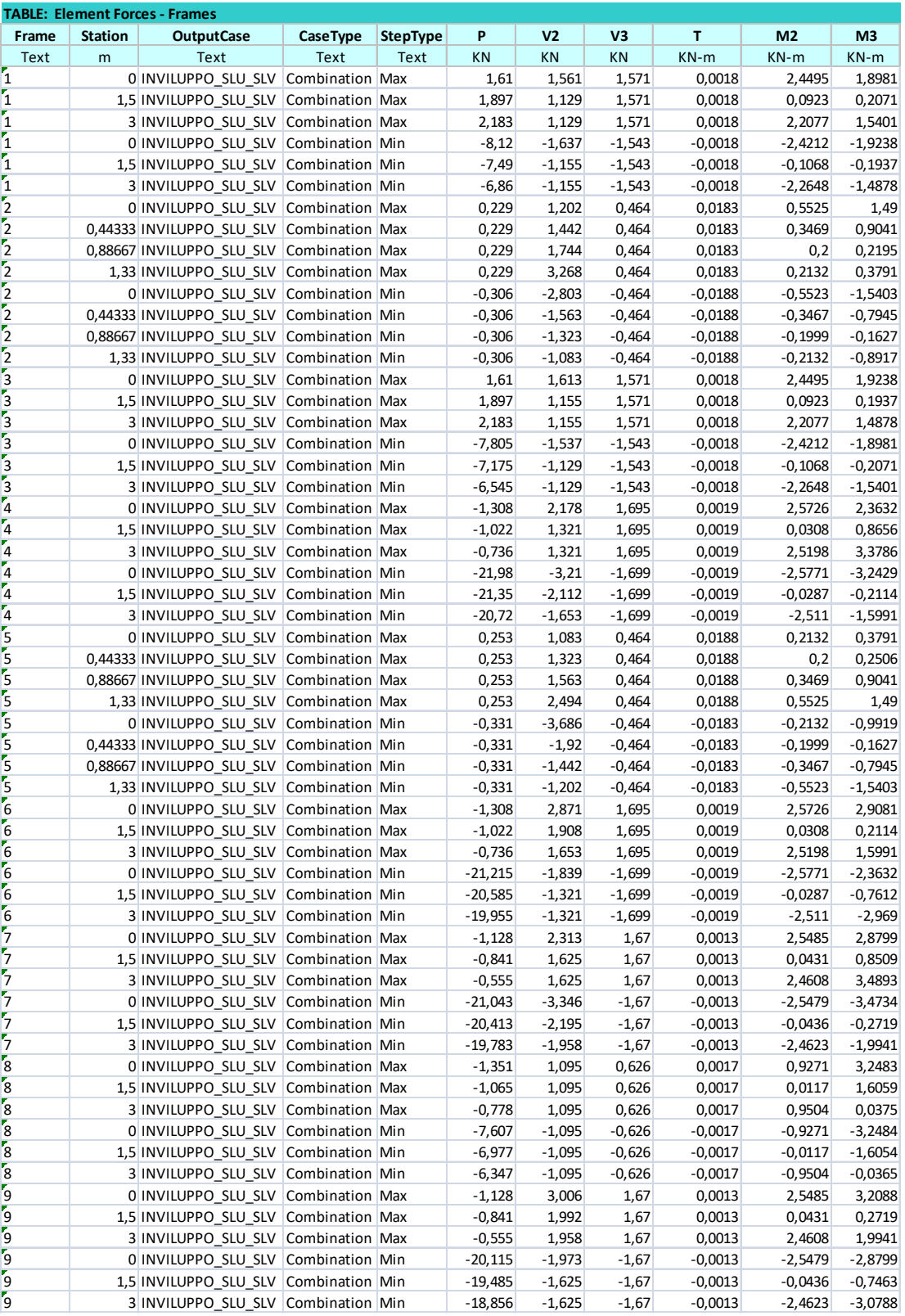

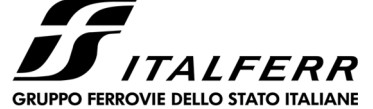

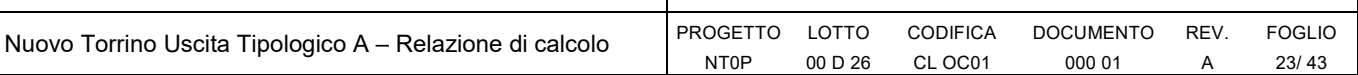

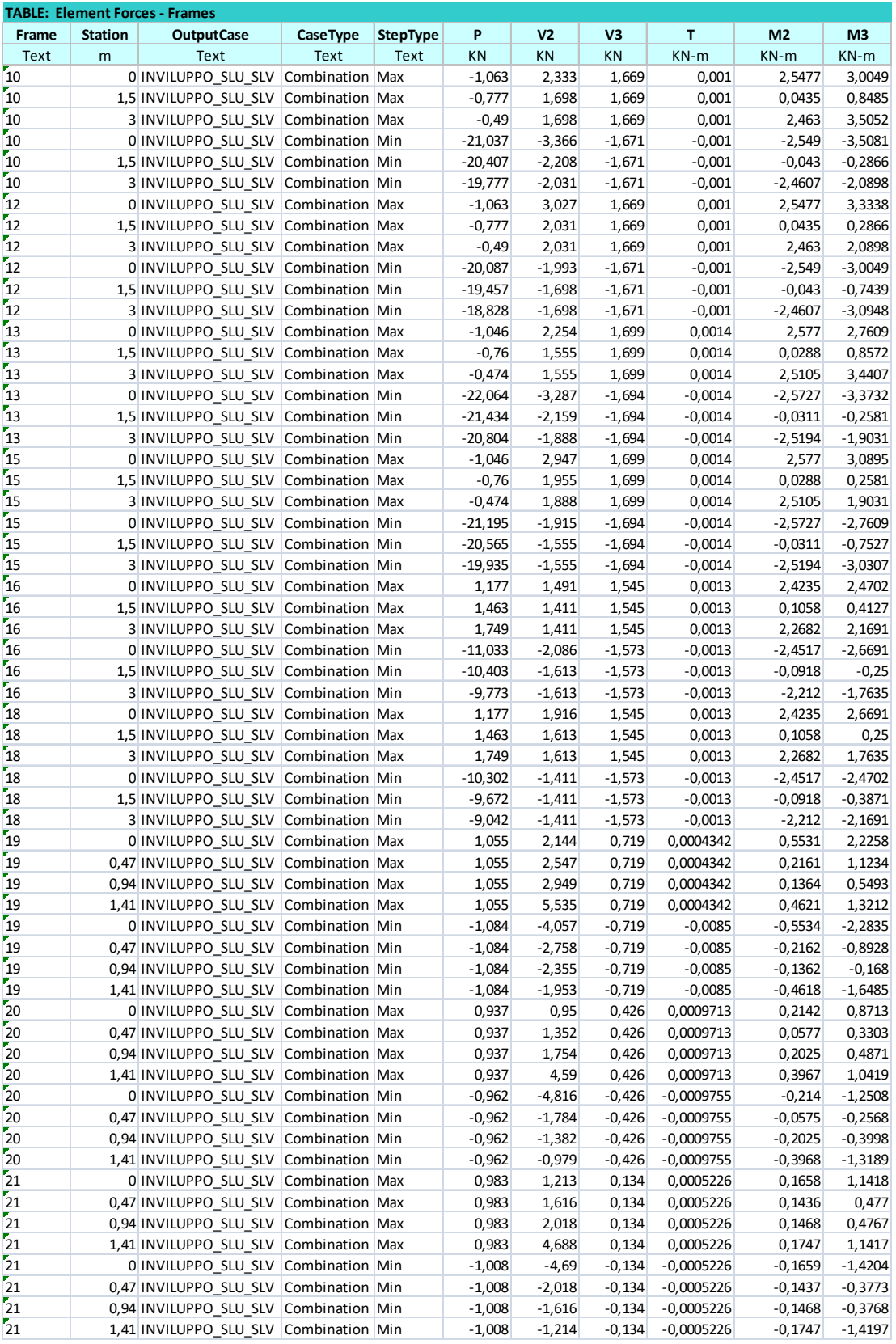

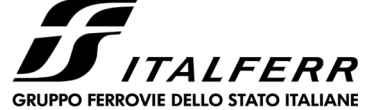

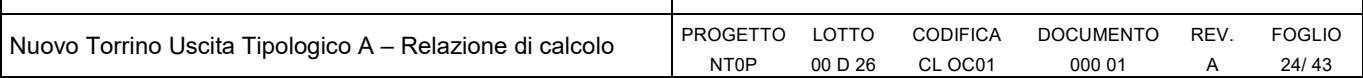

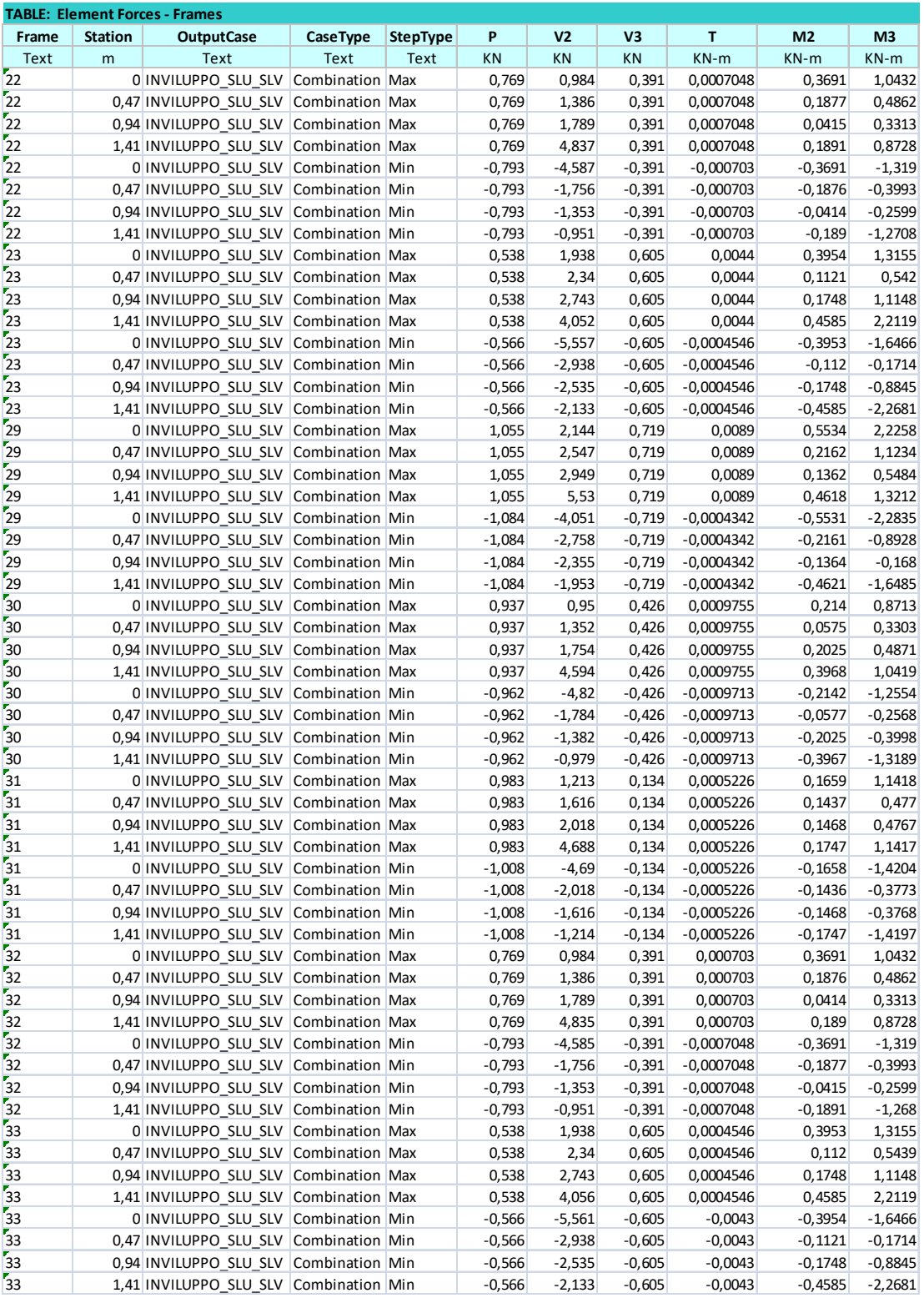

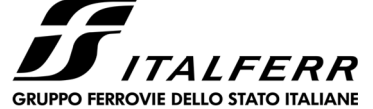

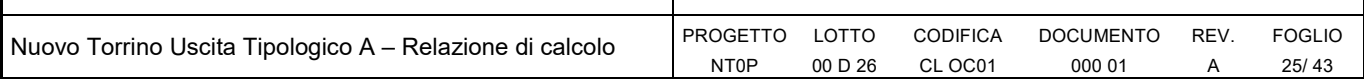

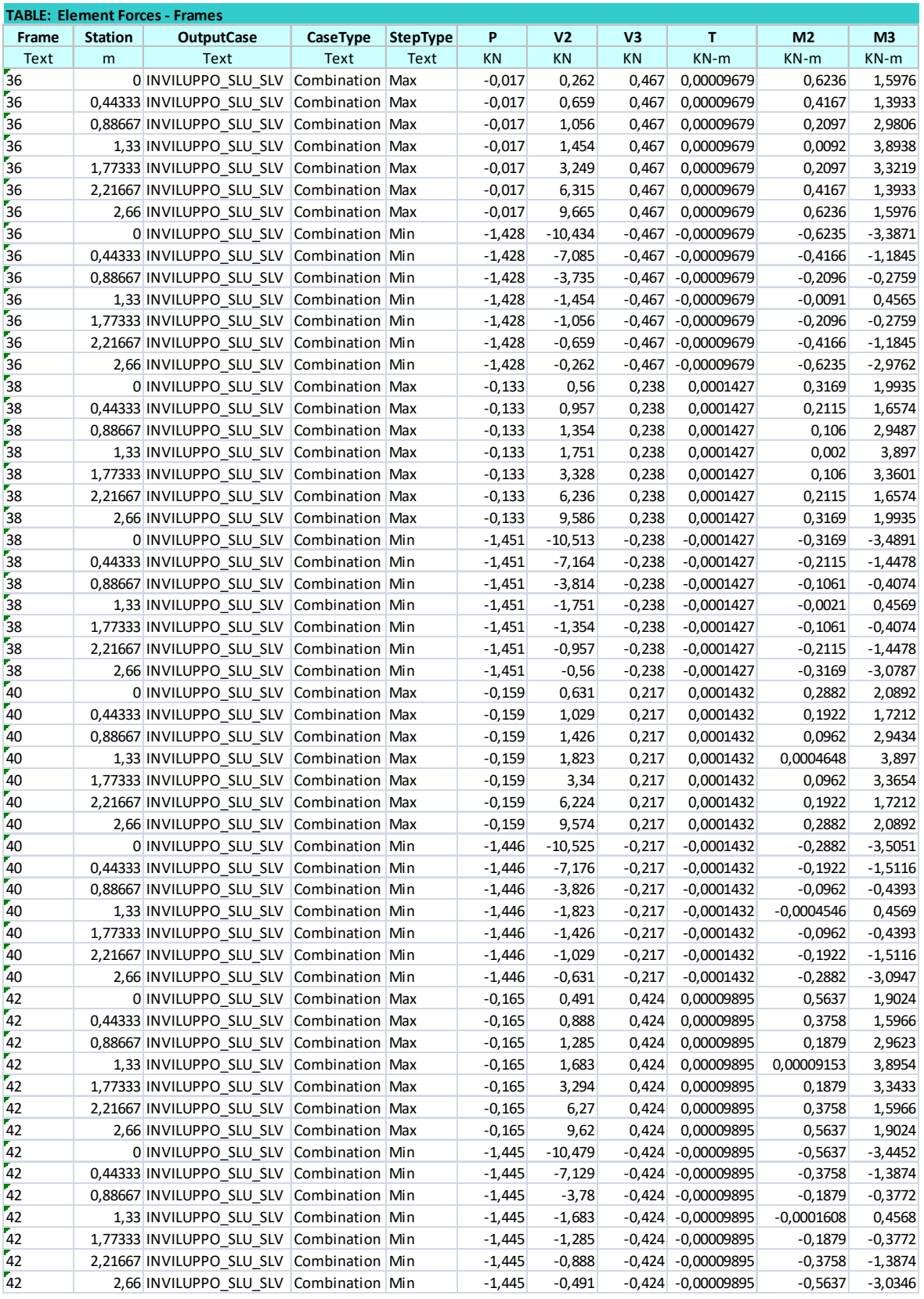

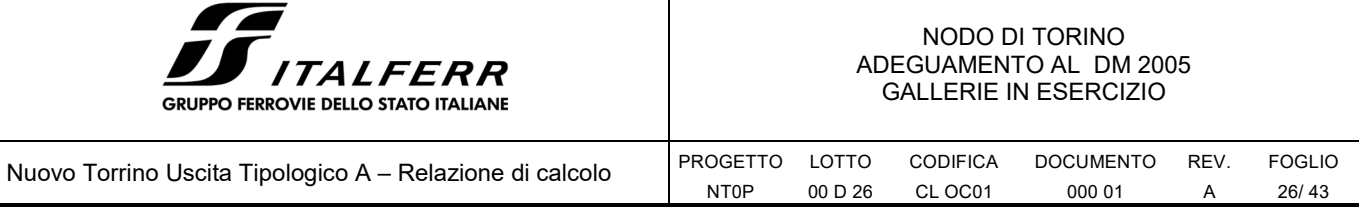

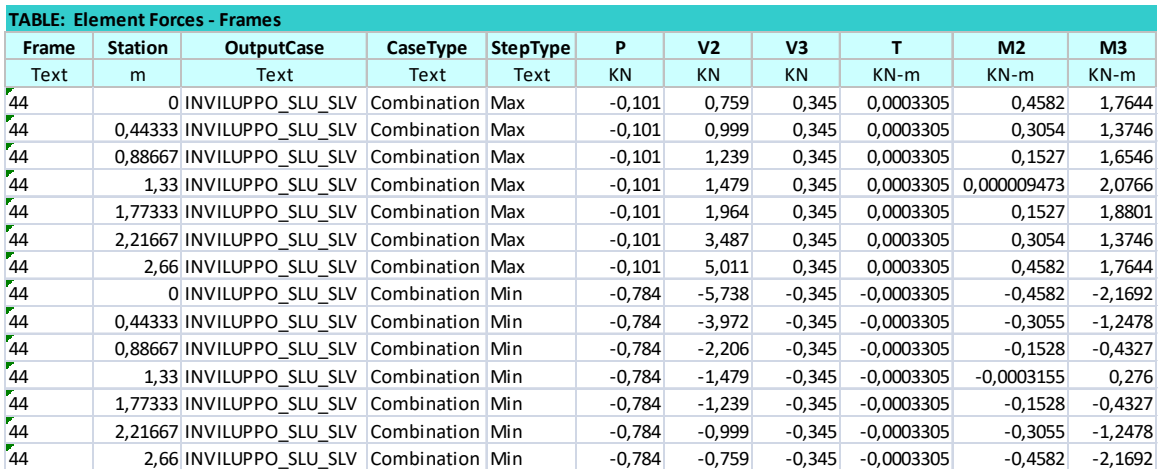

## **7.1 Verifica pilastri**

Con l'ausilio del software di calcolo profili\_V6 è stata condotta la verifica del pilastro maggiormente sollecitato. Il pilastro considerato è un HEB100 con le seguenti caratteristiche

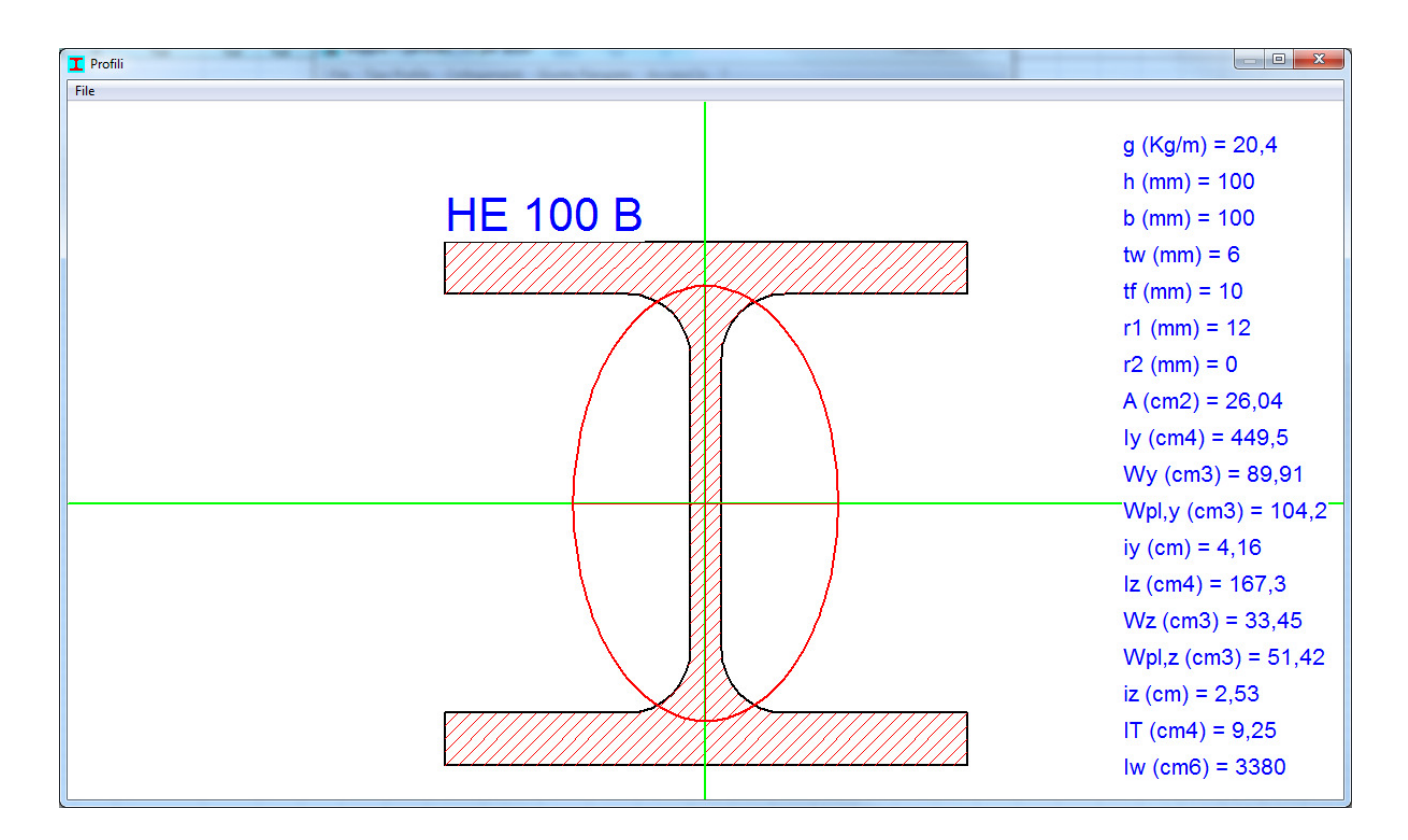

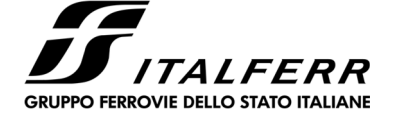

Nuovo Torrino Uscita Tipologico A – Relazione di calcolo

PROGETTO LOTTO

00 D 26

NT0P

CODIFICA CL OC01

DOCUMENTO REV. 000 01

A

FOGLIO 27/ 43

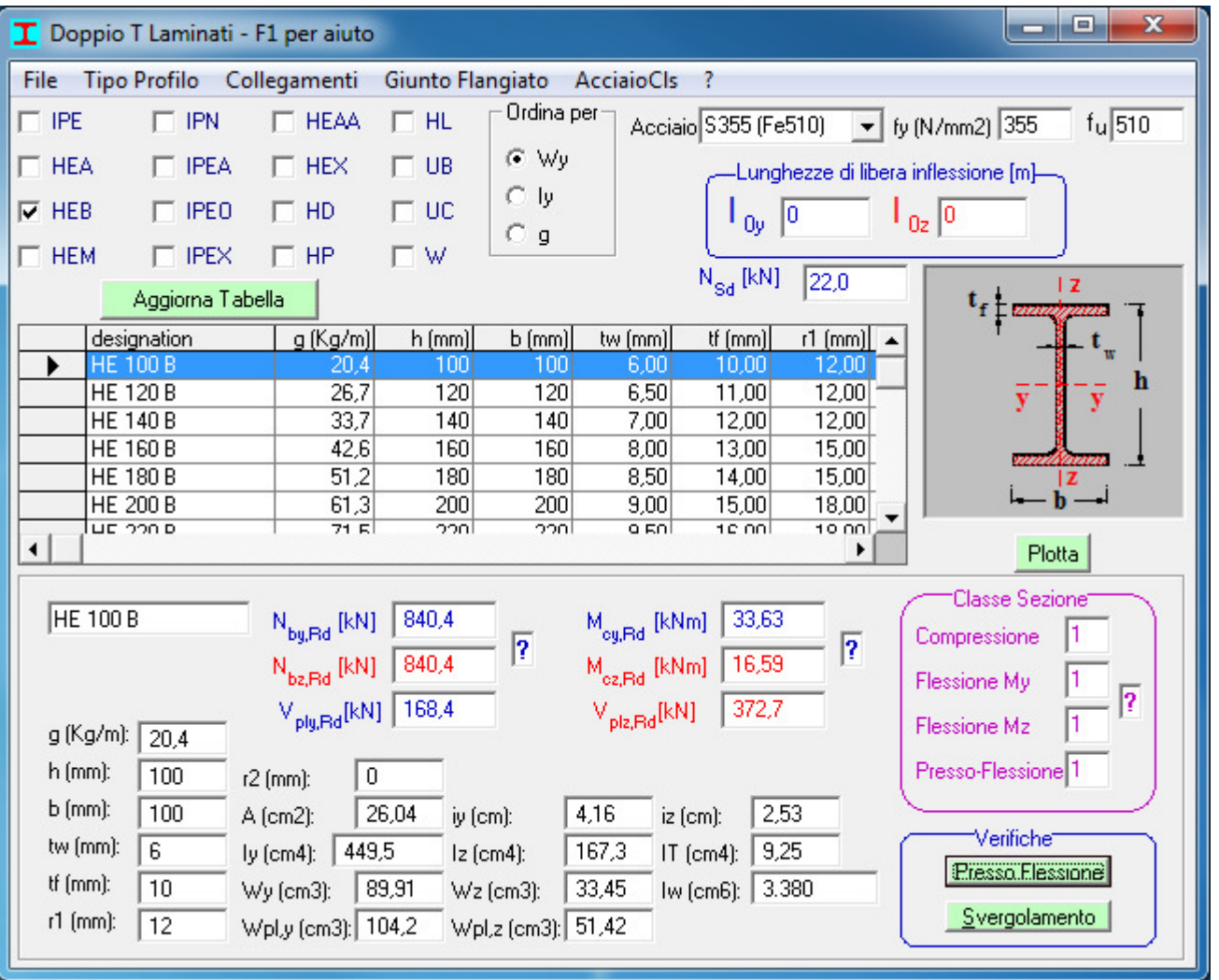

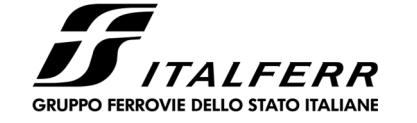

Nuovo Torrino Uscita Tipologico A – Relazione di calcolo PROGETTO

LOTTO 00 D 26 **CODIFICA** CL OC01 000 01

NT0P

DOCUMENTO REV. A

FOGLIO 28/ 43

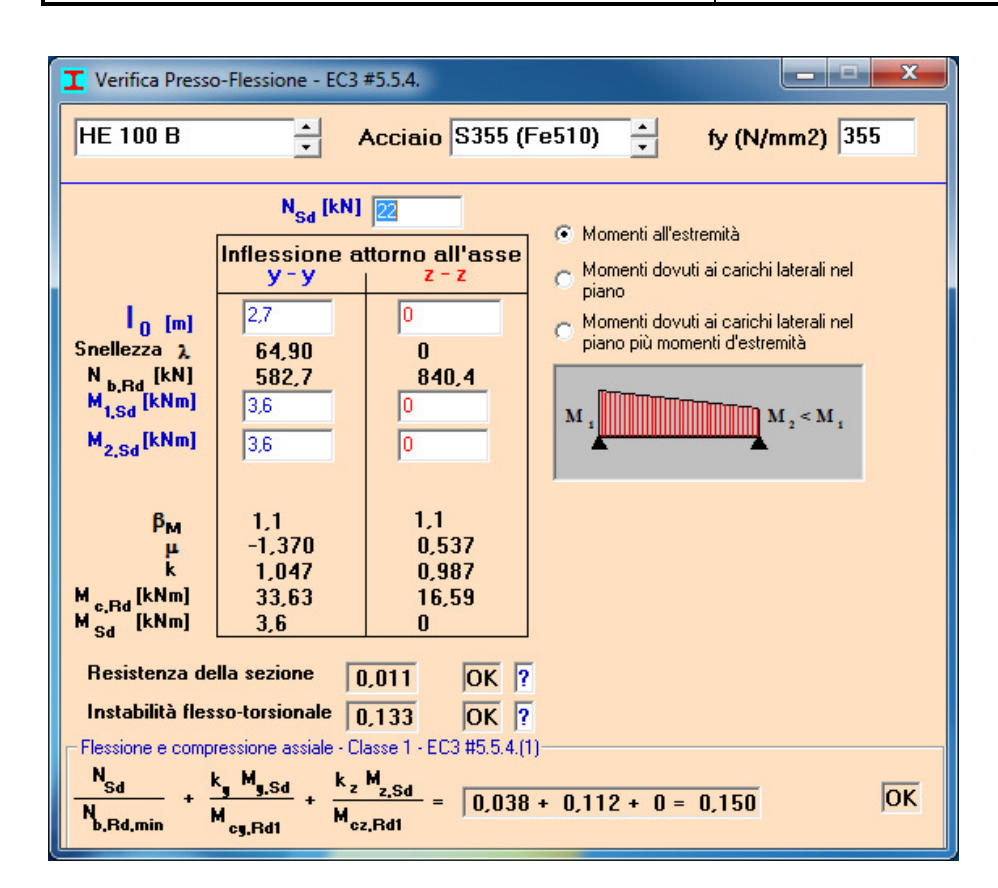

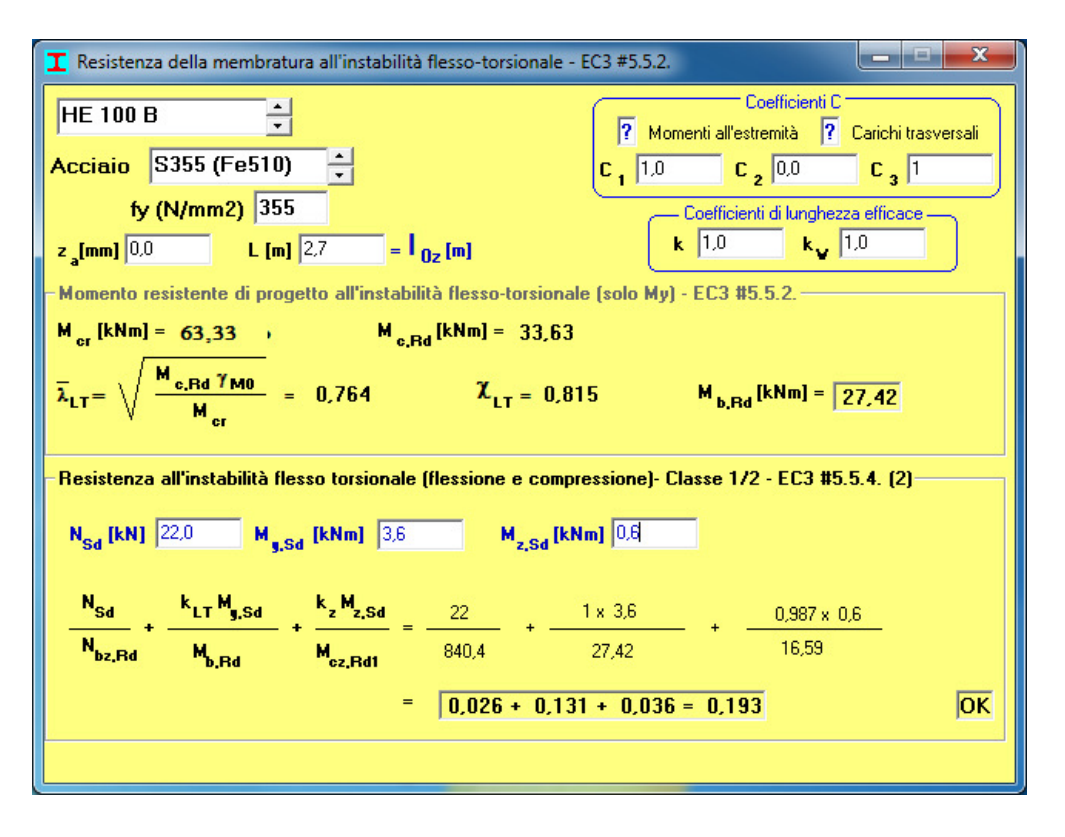

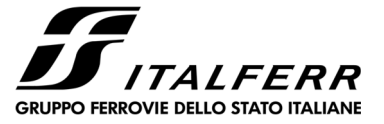

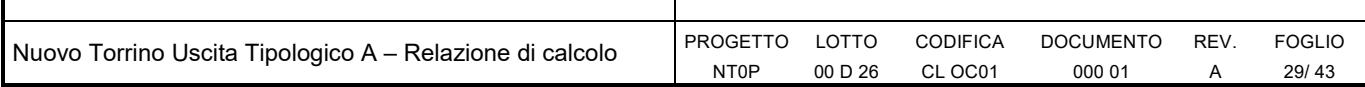

## **7.2 Verifica travi**

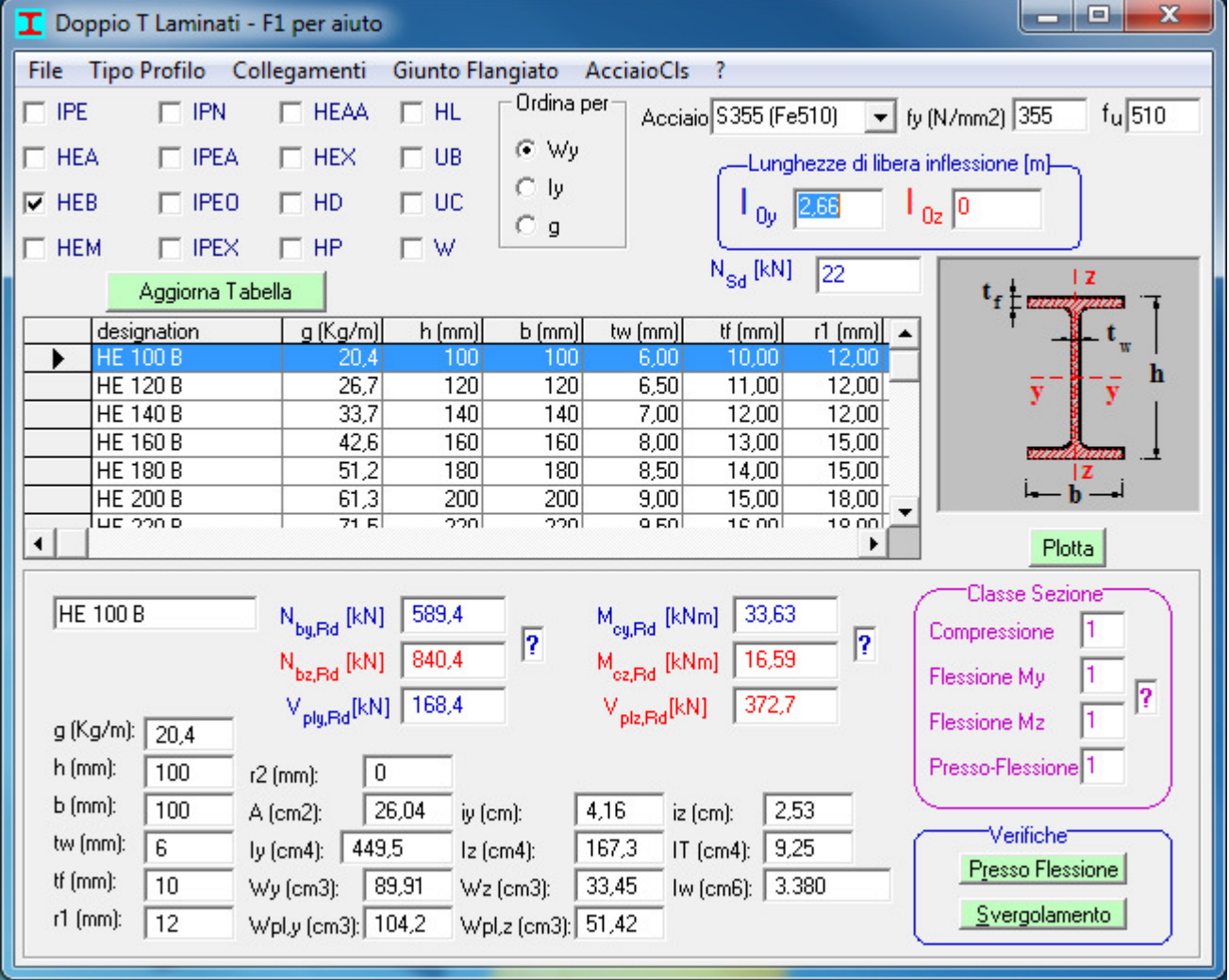

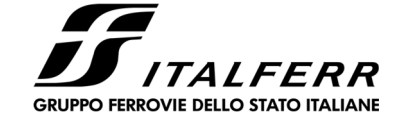

Nuovo Torrino Uscita Tipologico A – Relazione di calcolo PROGETTO

LOTTO 00 D 26 CODIFICA CL OC01

NT0P

DOCUMENTO 000 01 REV. A

FOGLIO 30/ 43

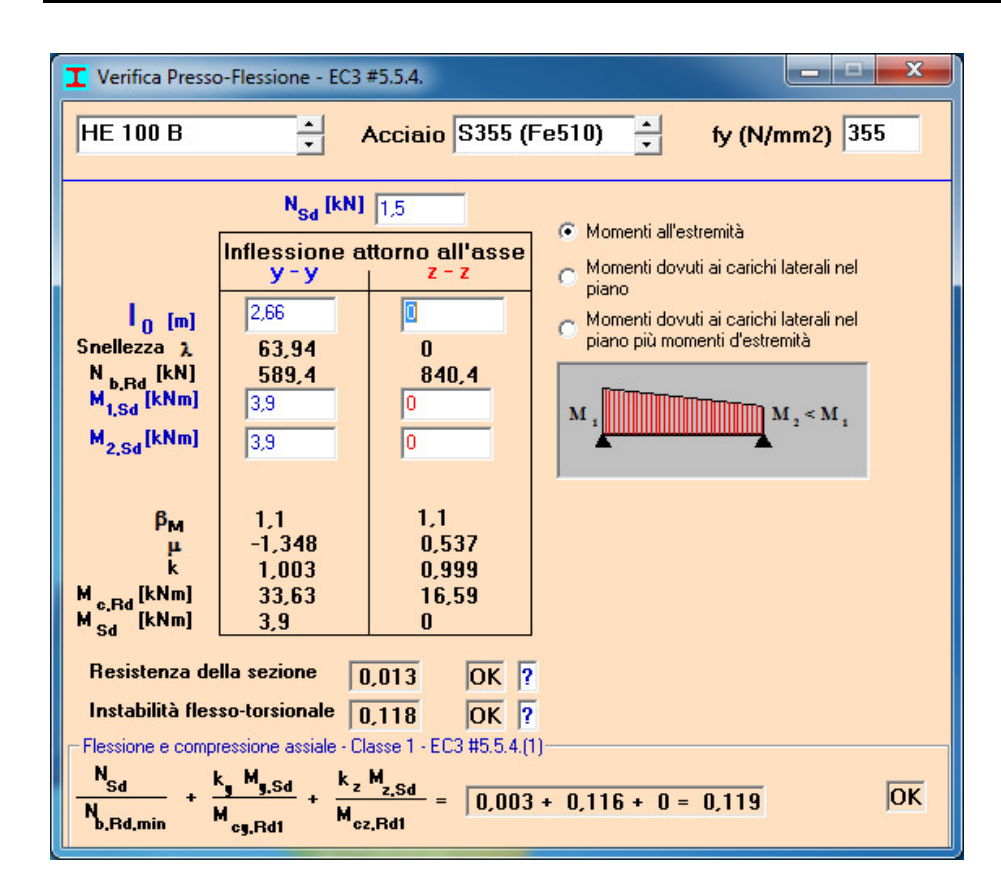

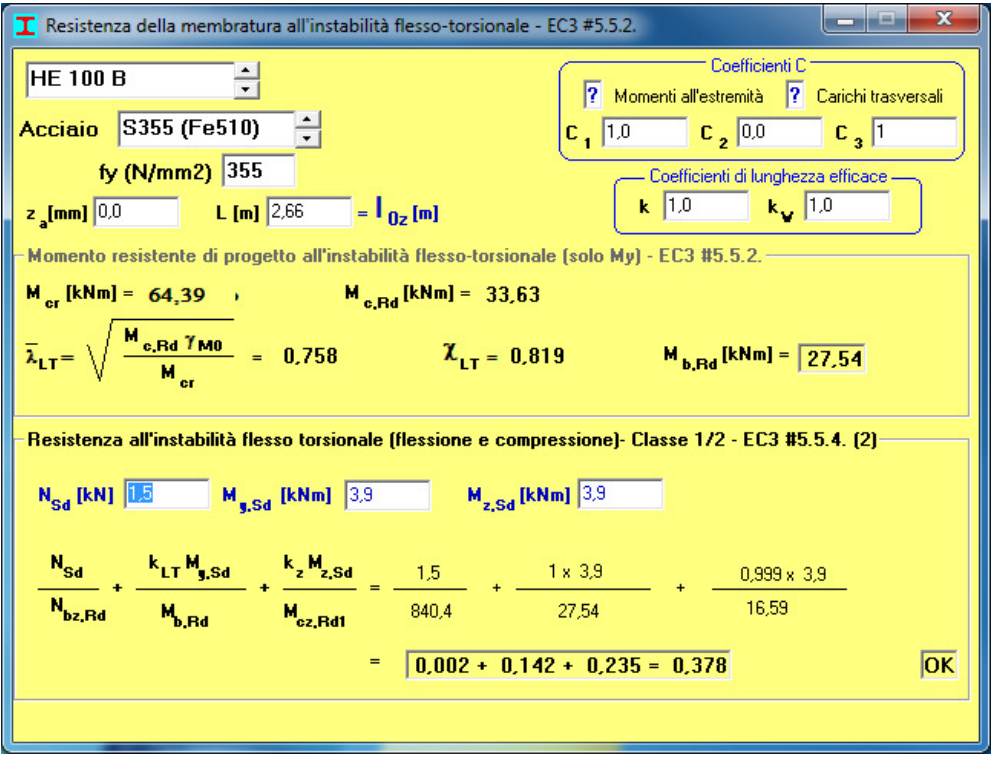

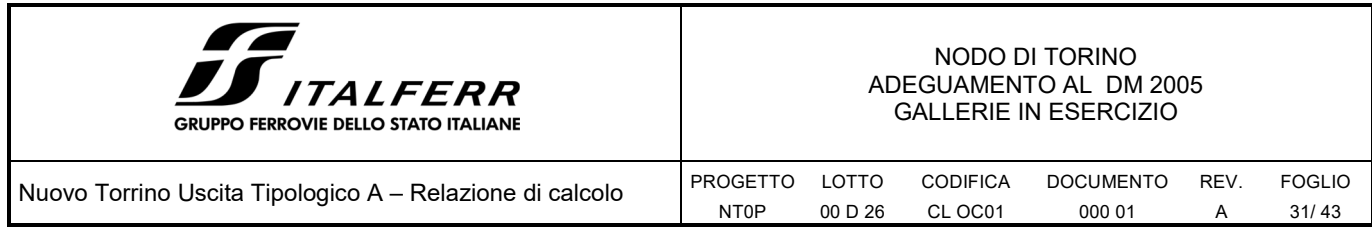

## **7.3 Unioni saldate**

I collegamenti trave pilastro sono eseguiti attraverso unioni saldate a completa penetrazione.

## **7.4 Verifica bullonatura e piastra di ancoraggio in fondazione**

Per quanto riguarda il collegamento del pilastro con la fondazione sono stati considerati un totale di 8 bulloni M16 ancorati per una lunghezza di 45 cm all'interno della fondazione.

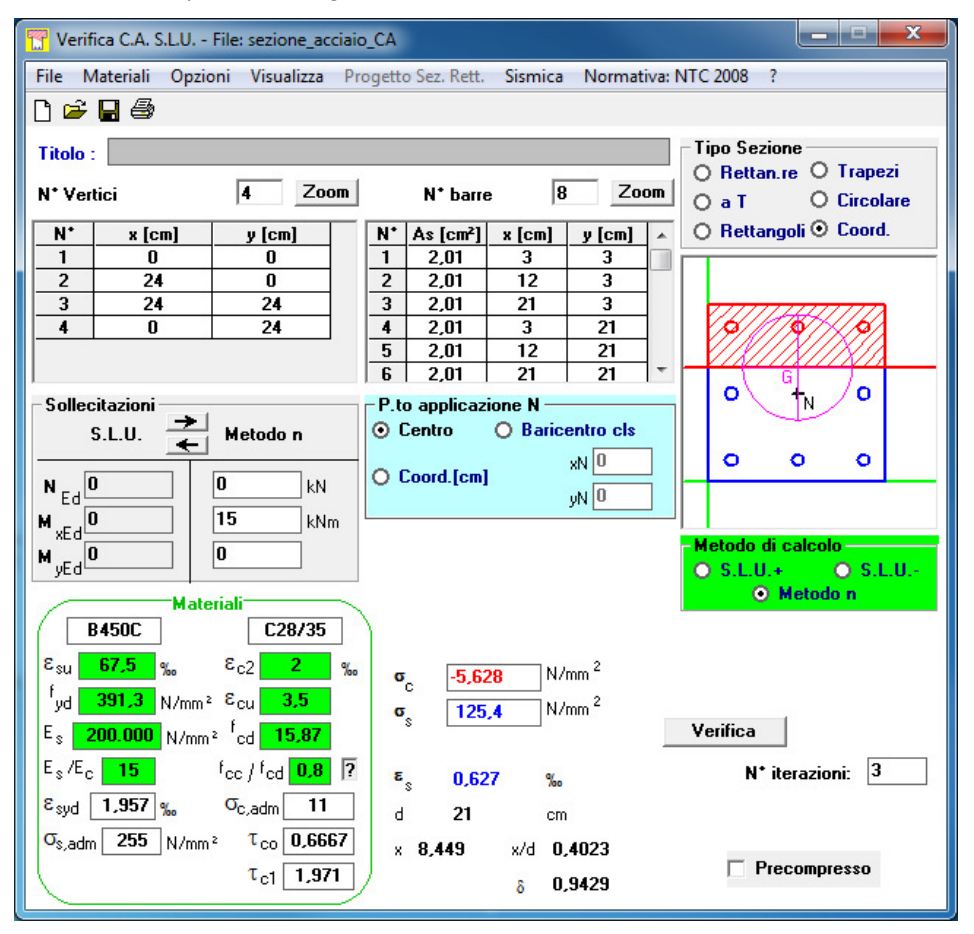

L'azione considerata è stata determinata maggiorando per un coefficiente pari a 2 l'azione di calcolo ottenuta dall'inviluppo SLV SLU. Il calcolo della lunghezza di ancoraggio è stato ottenuto integrando la tensione dell'acciaio sull'area di un singolo bullone e dividendo la risultante per l'area perimetrale e la τ<sub>c0</sub>.

$$
L = \frac{F}{\phi \cdot \pi \cdot \tau_{c0}} = 45 \text{ cm}
$$

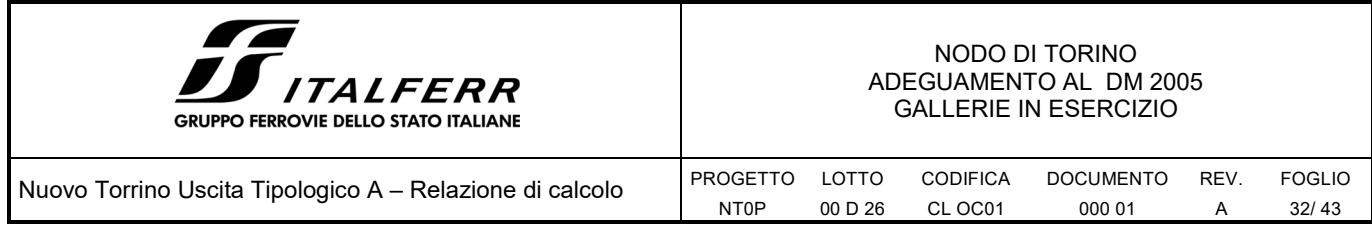

## **7.5 Piastra ancoraggio sul baggiolo ancorato alla struttura esistente**

Per quanto riguarda il collegamento del pilastro con il baggiolo sono stati considerati un totale di 8 bulloni M16 ancorati per una lunghezza di 45 cm all'interno della fondazione.

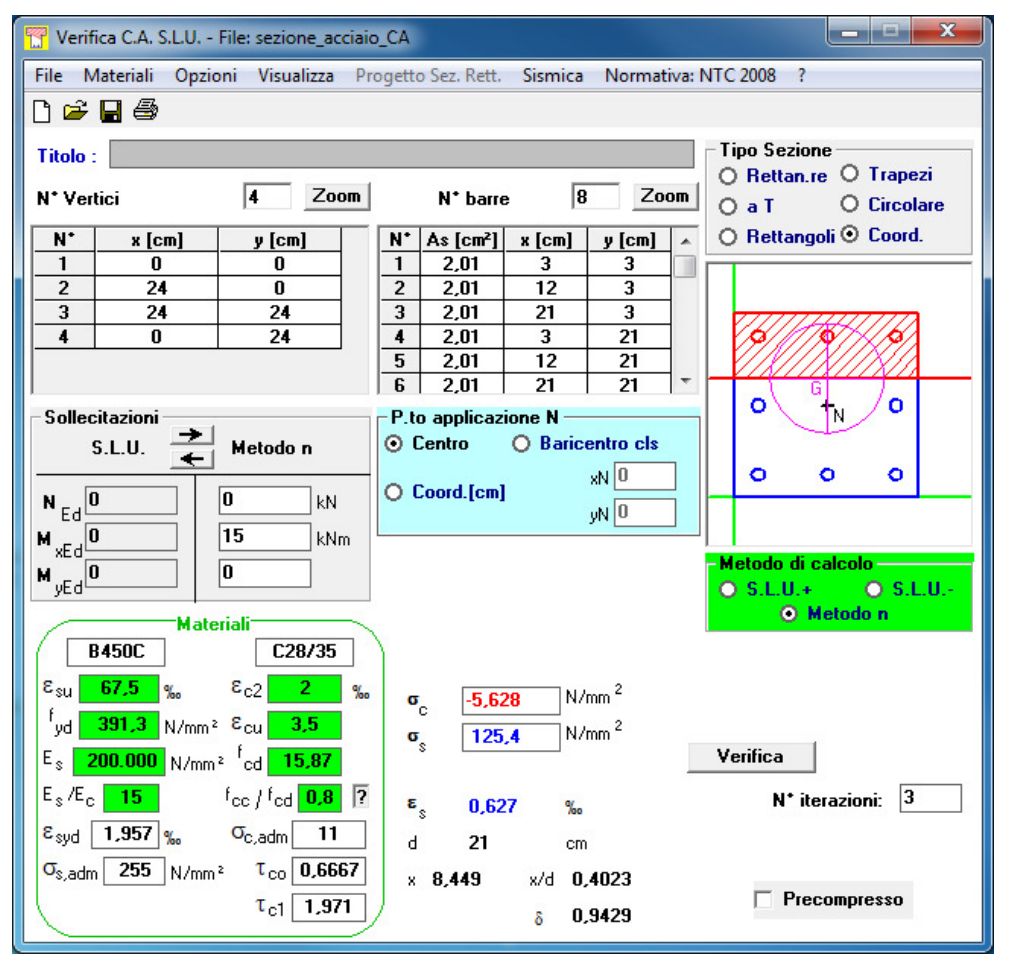

L'azione considerata è stata determinata maggiorando per un coefficiente pari a 2 l'azione di calcolo ottenuta dall'inviluppo SLV\_SLU. Il calcolo della lunghezza di ancoraggio è stato ottenuto integrando la tensione dell'acciaio sull'area di un singolo bullone e dividendo la risultante per l'area perimetrale e la  $\tau_{c0}$ .

$$
L = \frac{F}{\phi \cdot \pi \cdot \tau_{co}} = 45 \text{ cm}
$$

L'ancoraggio previsto non rientra nelle dimensioni del baggiolo pari a 28 cm e per questo sarà collegato all'interno della struttura esistente. Al fine di valutare l'ancoraggio all'interno della struttura esistente è stata considerata una sezione resistente maggiore considerando una diffusione di 30° dalla piastra di ancoraggio.

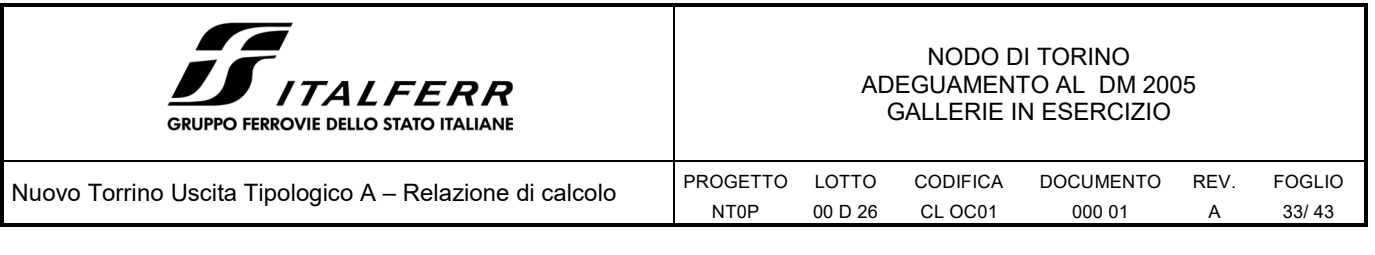

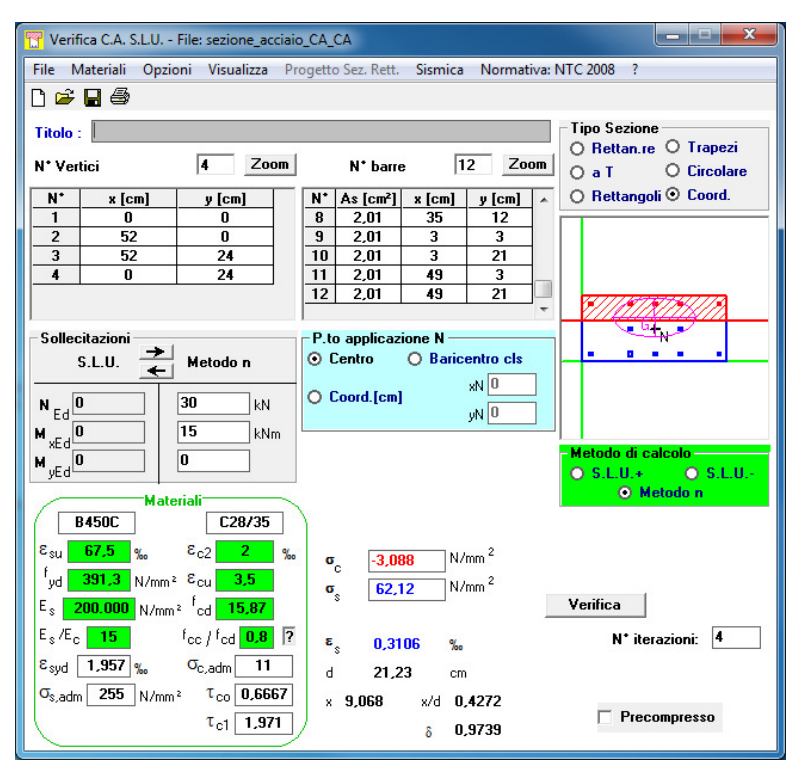

La lunghezza di ancoraggio all'interno della struttura esistente risulta pari a 22 cm.

$$
L = \frac{F}{\phi \cdot \pi \cdot \tau_{c0}} = 22 \text{ cm}
$$

Per quanto riguarda il collegamento della struttura esistente e del baggiolo in c.a. sono stati considerati inghisaggi con φ16 con un passo di 20 cm su ogni lato inghisati per 22cm.

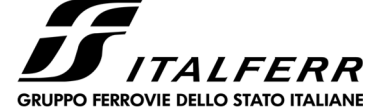

DOCUMENTO 000 01

REV. A

FOGLIO 34/ 43

Nuovo Torrino Uscita Tipologico A – Relazione di calcolo

NT0P PROGETTO LOTTO 00 D 26 CODIFICA CL OC01

Verifica C.A. S.L.U. - File: sezione\_CA\_CA File Materiali Opzioni Visualizza Progetto Sez. Rett. Sismica Normativa: NTC 2008 ?  $\begin{array}{ccc}\n\bullet & \bullet & \bullet \\
\bullet & \bullet & \bullet\n\end{array}$ Tipo Sezione Titolo :  $\Box$ - Tipo Sezione<br>- ○ Rettan.re - ○ Trapezi<br>- ○ Q Circolare  $\boxed{8}$  Zoom  $\sqrt{4}$  Zoom N<sup>\*</sup> Vertici N' barre  $O$  Circolare  $N^*$  As [cm<sup>2</sup>] x [cm] y [cm]<br>  $\frac{1}{4}$  2.01 48 3<br>
5 2.01 48 3<br>
7 2.01 18 25<br>
8 2.01 48 25  $\bigcirc$  Rettangoli  $\overline{\odot}$  Coord.  $\overline{N}$  $x$  [cm]  $v$  [cm]  $\overline{1}$ Ō ō  $\overline{\mathfrak{o}}$  $\frac{28}{28}$  $\overline{\mathbf{r}}$  $\frac{52}{52}$  $\frac{1}{4}$  $\frac{1}{0}$ Ľ. - Sollecitazioni · P.to applicazione N  $SLU.$   $\rightarrow$  Metodo n  $\overline{\phantom{0}}$  $xN$ <sup>0</sup>  $\bigcirc$  Coord.[cm]  $N_{Ed}$  $\overline{\mathbf{0}}$  $7<sub>kh</sub>$  $yN$ <sup>0</sup>  $M \xrightarrow{\text{Ed}} \frac{33}{33}$  $\overline{15}$  $\exists$ kNm  $M_{\text{yEd}}$ <sup>0</sup>  $\boxed{0}$ di calcolo  $O(S.L.U.+$   $O(S.H.U.+$   $O(S.H.)$  $O$  S.L.U.-**Material B450C**  $\begin{array}{|c|c|}\n\hline\n\text{C25/30}\n\end{array}$  $\begin{array}{@{}c@{\hspace{1em}}c@{\hspace{1em}}}\n \epsilon_{c2} & 2 & \epsilon_{c} \\
\epsilon_{cu} & 3.5 & \end{array}$  $\epsilon_{\text{su}}$  67,5 %  $\n <sup>2</sup>\n$  $\mathbf{e}_c$  $-2,504$  $\int_{yd}$  391,3 N/mm<sup>2</sup>  $\varepsilon_{cu}$  $\bar{1}$ N/mm<sup>2</sup> 84,09  $\sigma$  $E_s$  200.000 N/mm<sup>2</sup>  $\frac{f_{\text{cd}}}{14.17}$ Verifica |  $E_s/E_c$  15  $f_{cc}$  /  $f_{cd}$  0.8 7  $N^*$  iterazioni:  $\boxed{4}$  $\epsilon$  $0,4205$  $% =$  $\epsilon_{syd}$  1.957 %  $\sigma_{c,adm}$  9,75  $\mathsf{d}$ 25,23  $\epsilon$ m  $\boxed{\sigma_{s, \text{adm}}$  255 N/mm<sup>2</sup>  $\boxed{\tau_{\text{co}}$  0.6  $x - 7.79$ x/d 0,3087

 $\delta = 0.8259$ 

 $\tau_{c1}$  1,829

 $\Box$  Precompresso

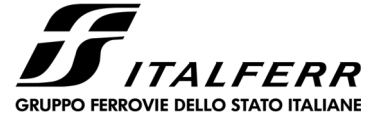

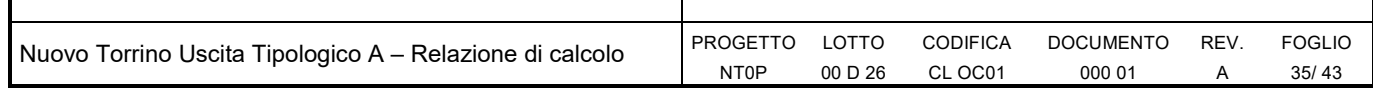

## **8 INQUADRAMENTO GEOTECNICO**

Le caratteristiche geotecniche del terreno sono:

- Terreno superficiale: potenza strato: 2.50m  $\varphi'$ k 31° γ 19 kN/m3 c'k 0 kPa E'k 15MPa
- **Ghiaie e sabbie medie:**<br>  $\bullet$   $\bullet$ <sup>'</sup>

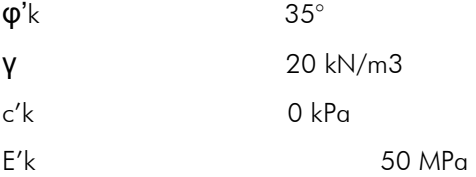

Quota di falda -14m dal P.C.

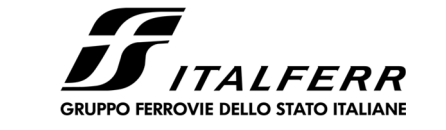

FOGLIO 36/ 43

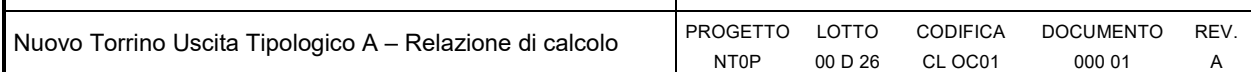

## **9 FONDAZIONI SUPERFICIALI TORRINO**

## **9.1 Verifica geotecnica**

La fondazioni del torrino tipo A sono del tipo superficiale e presentano una dimensione in pianta di 0,95m x 0,95m e una profondità dal piano di posa di 0,6m

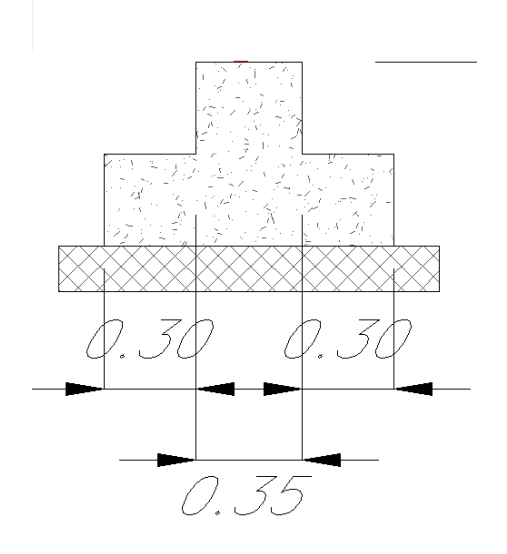

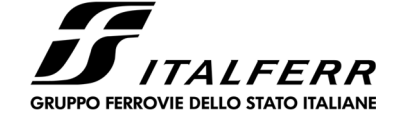

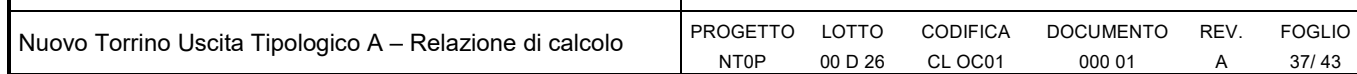

### **Fondazioni Dirette** Verifica in tensioni efficaci

qlim = c'·Nc·sc·dc·ic·bc·gc + q·Nq·sq·dq·iq·bq·gq + 0,5· $\gamma$ ·B·N $\gamma$ ·s $\gamma$ ·d $\gamma$ ·i $\gamma$ ·b $\gamma$ ·g $\gamma$ 

D = Profondità del piano di appoggio

 $e_B$  = Eccentricità in direzione B ( $e_B$  = Mb/N)

 $e_L$  = Eccentricità in direzione L ( $e_L$  = MI/N) (per fondazione nastriforme  $e_L = 0$ ;  $L^* = L$ )

 $B^*$  = Larghezza fittizia della fondazione ( $B^*$  = B -  $2^*$ e<sub>B</sub>)

L<sup>\*</sup> = Lunghezza fittizia della fondazione (L<sup>\*</sup> = L - 2<sup>\*</sup>e<sub>L</sub>)

(per fondazione nastriforme le sollecitazioni agenti sono riferite all'unità di lunghezza)

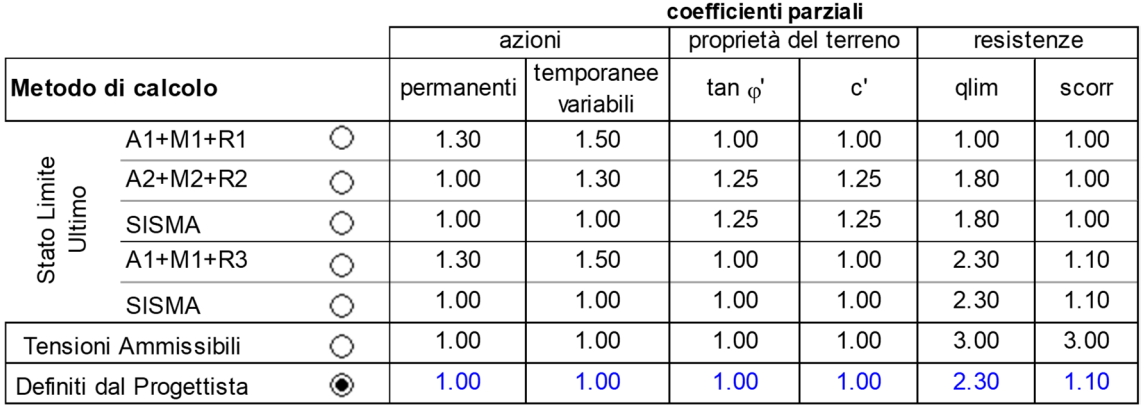

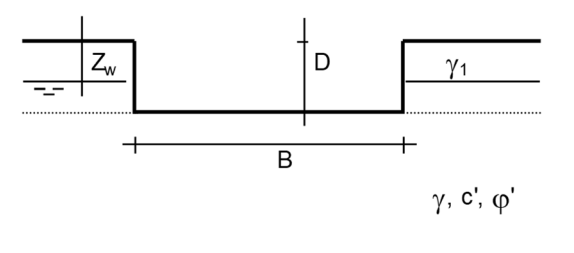

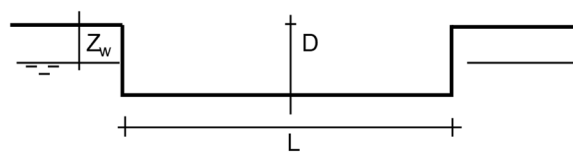

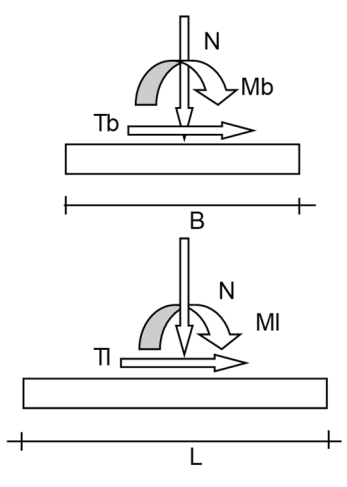

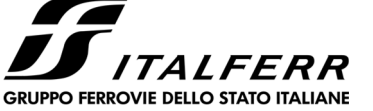

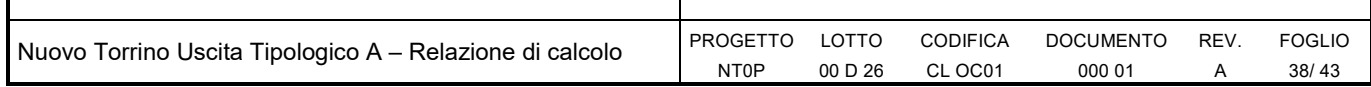

(Per fondazione nastriforme L = 100 m)

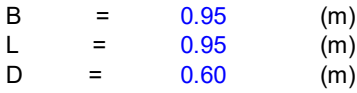

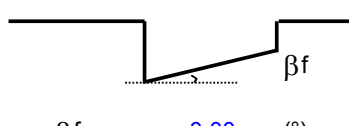

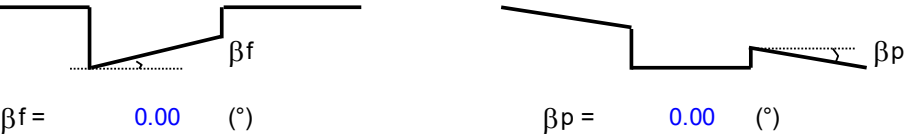

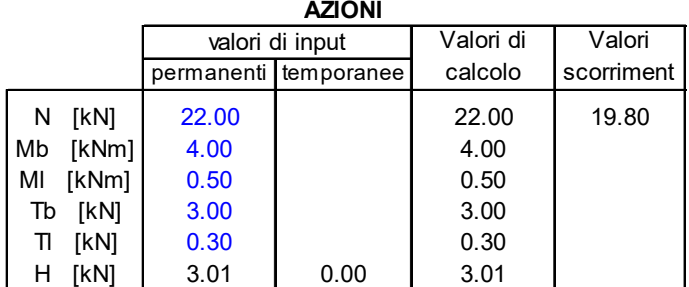

### *Peso unità di volume del terreno*

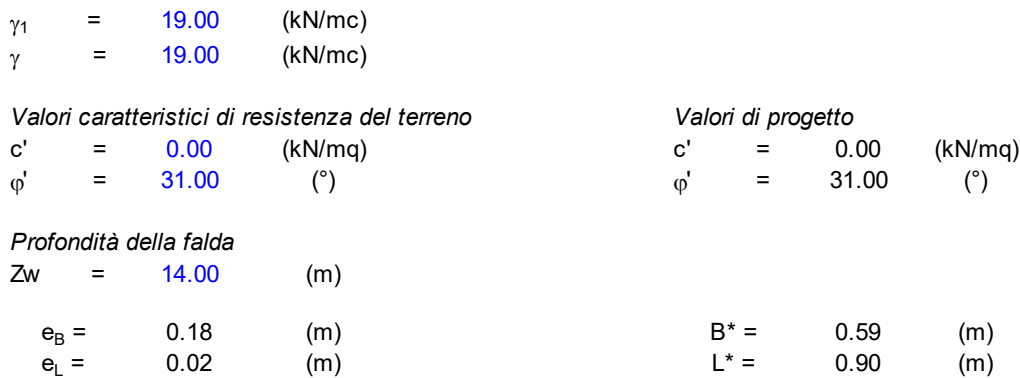

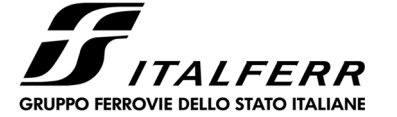

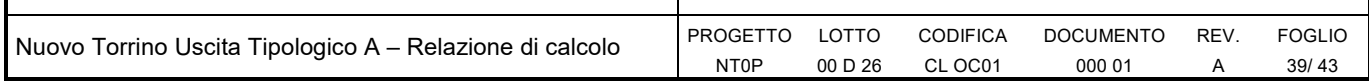

### **q : sovraccarico alla profondità D**

 $q =$  11.40 (kN/mq)

### **: peso di volume del terreno di fondazione**

 $\gamma = 19.00$  (kN/mc)

### **Nc, Nq, N : coefficienti di capacità portante**

Nq = tan<sup>2</sup>(45 +  $\phi$ '/2)\*e<sup>( $\pi^*$ tg $\phi$ ')</sup>

 $Nq = 20.63$ 

 $Nc = (Nq - 1)/tan<sub>0</sub>$ 

 $Nc = 32.67$ 

 $N\gamma = 2^*(Nq + 1)^*$ tan $\varphi'$ 

 $N\gamma = 25.99$ 

### **sc, sq, s : fattori di forma**

s<sub>c</sub> = 1 + B\*Nq / (L\* Nc)

 $s_c =$ = 1.41

 $s_q$  = 1 + B\*tan $\varphi'$  / L\*

 $s_q =$ = 1.39

 $s_{\gamma}$  = 1 - 0,4\*B\* / L\*

 $s_{\gamma} =$ = 0.74

### **ic, iq, i : fattori di inclinazione del carico**

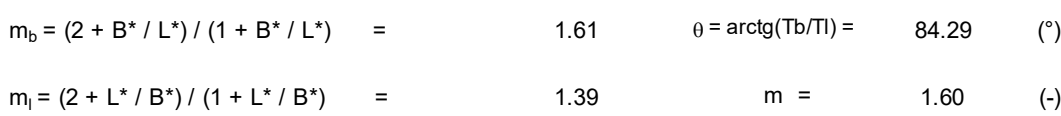

 $i_q$  = (1 - H/(N + B\*L\* c' cotgφ'))<sup>m</sup>

 $i_q =$ = 0.79

 $i_c = i_q - (1 - i_q)/(Nq - 1)$  H  $\sqrt{\theta}$  T

$$
i_c = 0.78
$$

 $\mathsf{i}_\gamma$  = (1 - H/(N + B\*L\* c' cotg $\phi$ ')) $^{(\mathrm{m+1})}$ 

i $_{\gamma}$ = 0.68

$$
m_b = (2 + B^* / L^*) / (1 + B^* / L^*)
$$
 = 1.61  $\theta = \arctg(\frac{16}{11}) = 84.29$  (°)  
\n $m_l = (2 + L^* / B^*) / (1 + L^* / B^*)$  = 1.39  $m = 1.60$  (°)

(m=2 nel caso di fondazione nastriforme e m=(m<sub>b</sub>sin<sup>2</sup>θ+m<sub>l</sub>cos<sup>2</sup>θ) in tutti gli altri casi)

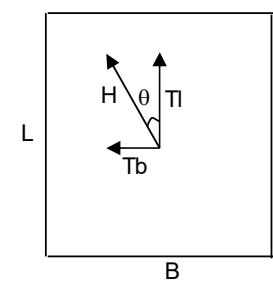

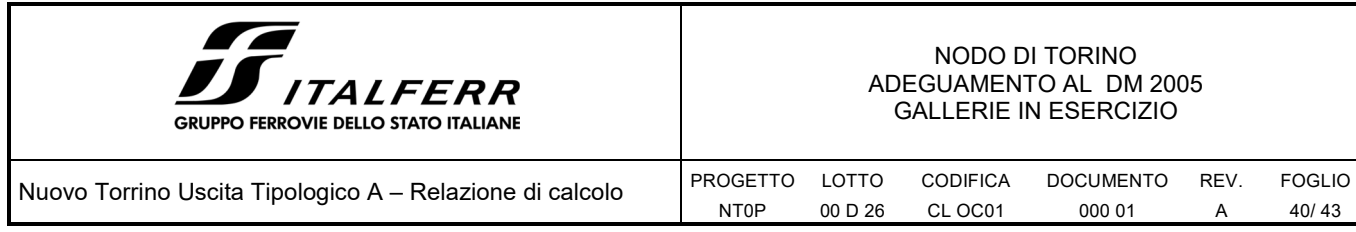

### **dc, dq, d : fattori di profondità del piano di appoggio**

per D/B\*< 1; d<sup>q</sup> = 1 +2 D tanj' (1 - senj')<sup>2</sup> / B\* per D/B\*> 1; d<sub>q</sub> = 1 +(2 tan<sub>φ</sub>' (1 - sen<sub>φ</sub>')<sup>2</sup>) \* arctan (D / B\*)

 $d_q = 1.23$ 

d<sub>c</sub> = d<sub>q</sub> - (1 - d<sub>q</sub>) / (N<sub>c</sub> tan<sub>φ</sub>')

 $d_c = 1.24$ 

 $d_{\gamma}$  = 1

 $d_v =$ = 1.00

### **bc, bq, b : fattori di inclinazione base della fondazione**

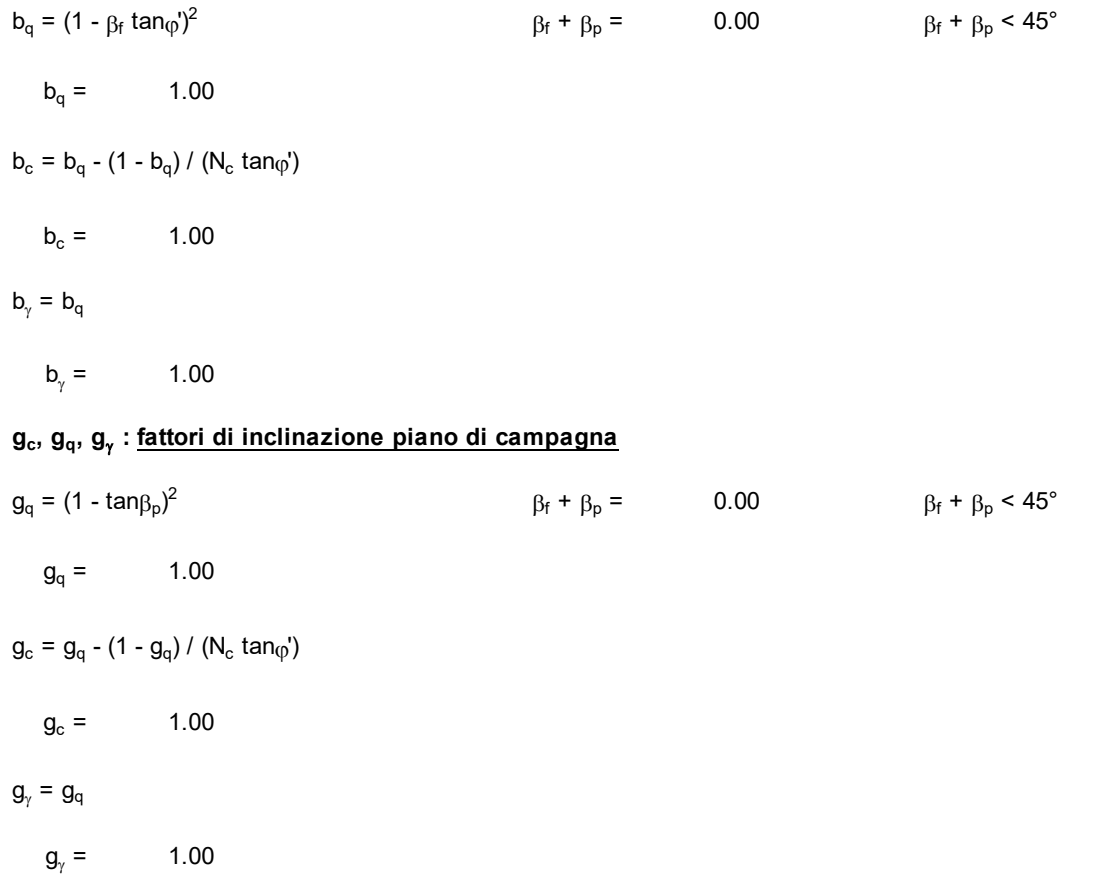

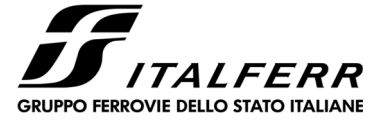

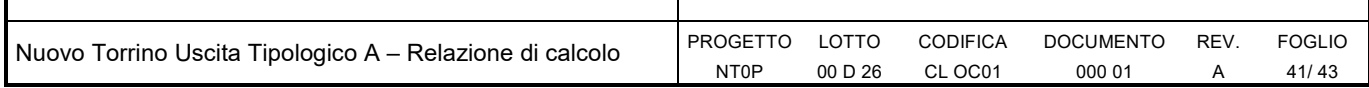

### *Carico limite unitario*

**qlim** = 389.13 (kN/m<sup>2</sup> )

### *Pressione massima agente*

 $q = N / B^* L^*$ 

**q** =  $41.48$  $(kN/m<sup>2</sup>)$ 

### *Verifica di sicurezza capacità portante*

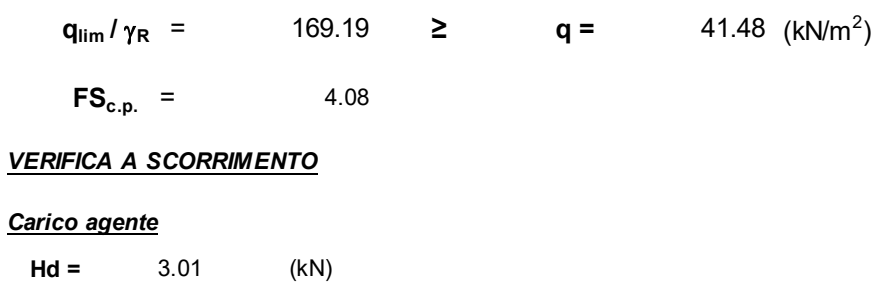

### *Azione Resistente*

Sd = N  $\tan(\varphi)$  + c' B<sup>\*</sup> L<sup>\*</sup>

**Sd =** 7.47 (kN)

### *Verifica di sicurezza allo scorrimento*

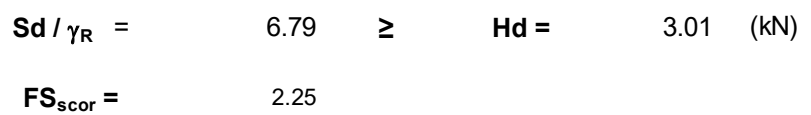

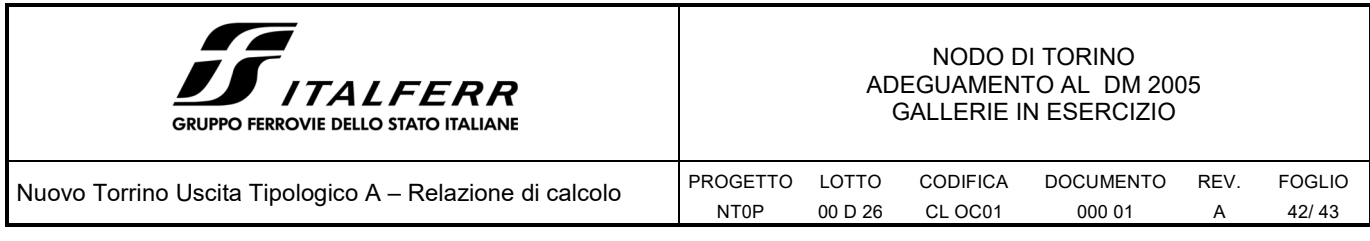

## **9.1 Verifica strutturale**

Per la verifica a pressoflessione delle fondazioni superficiali si è considerata un'armatura φ16/20. Le verifiche sono valide per entrambi i torrini in quanto la sezione dei pilastri è la stessa e quindi presentano lo stesso momento resistente con il quale è stata condotta la verifica.

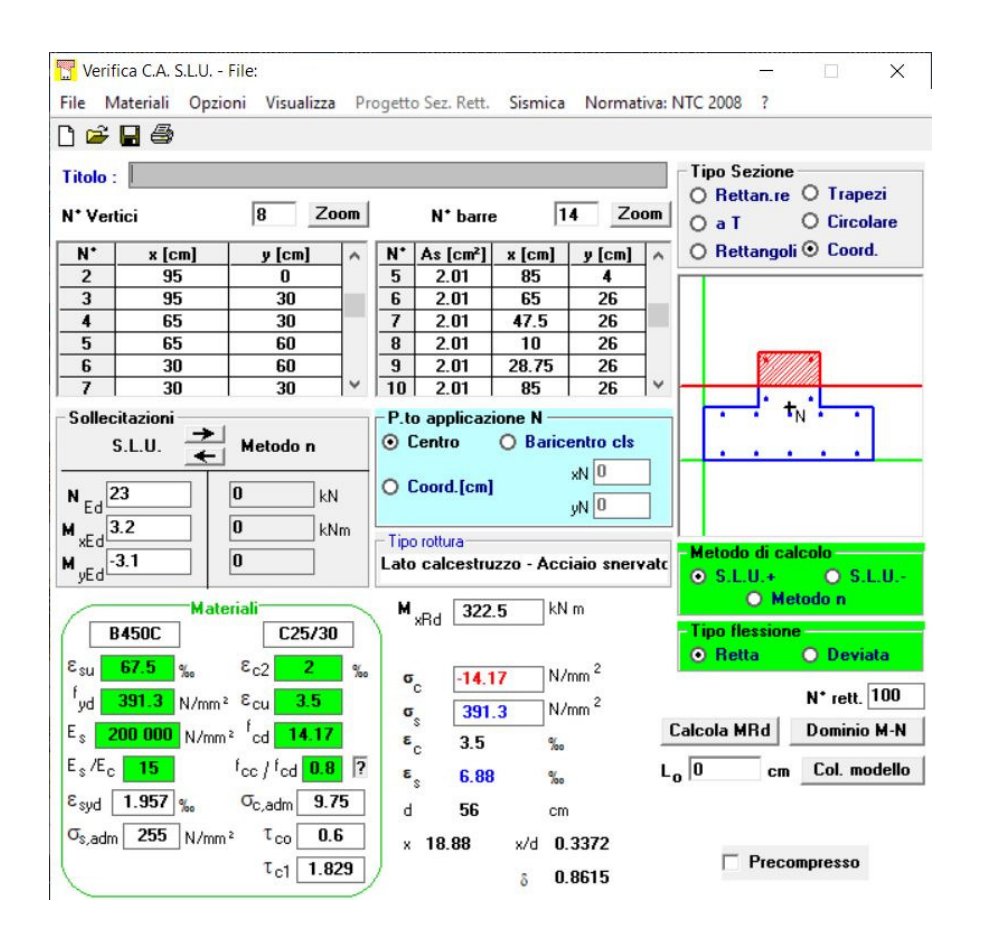

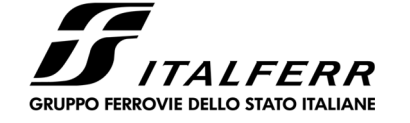

Nuovo Torrino Uscita Tipologico A – Relazione di calcolo PROGETTO

LOTTO 00 D 26 CODIFICA CL OC01

DOCUMENTO

000 01

REV. A

FOGLIO 43/ 43

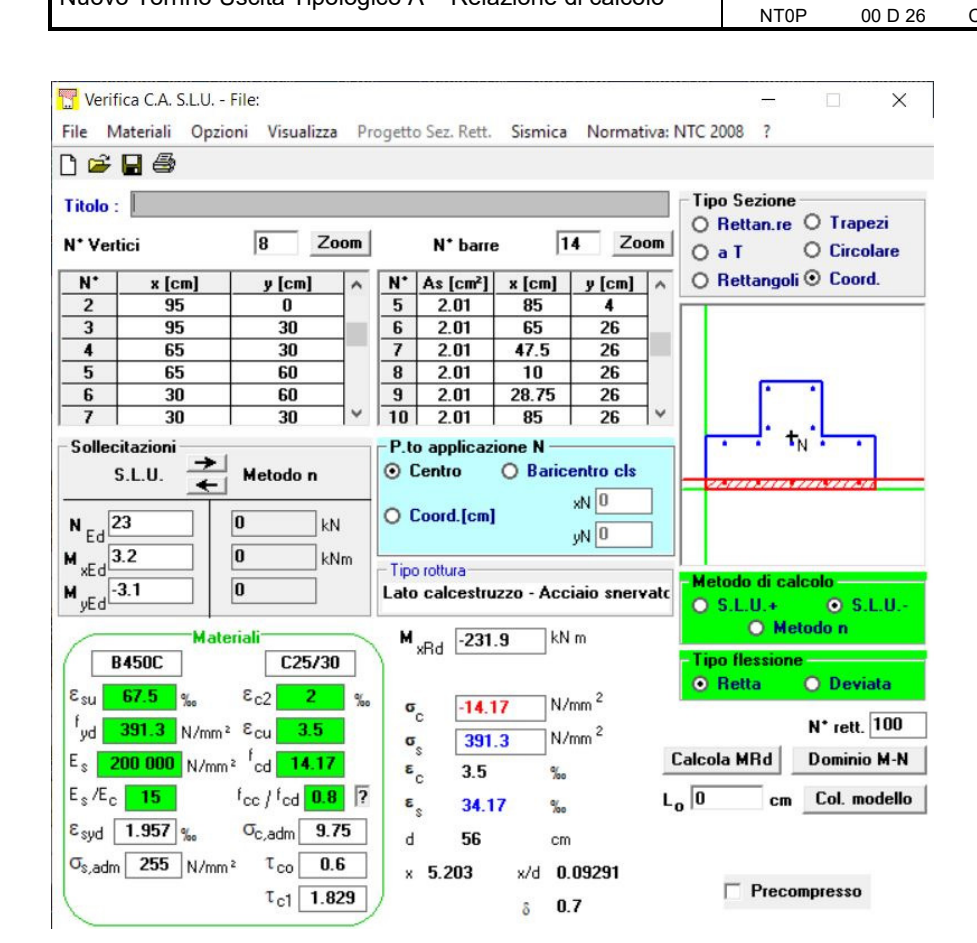

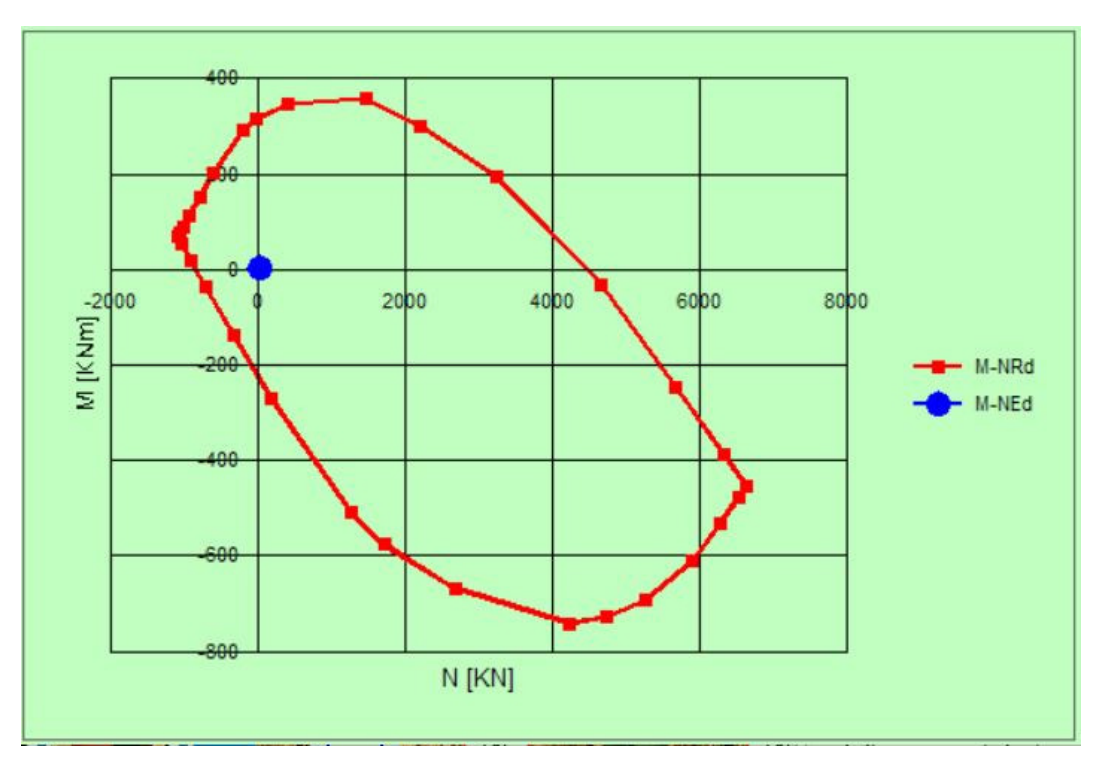

Considerando inoltre una staffatura di 5φ10, l'incidenza dell'armatura in fondazione è pari a 120 kg/m<sup>3</sup>